# §PACECRAFT ATTITUDE DETERMINATION USING COMPUTER VISION TECHNIQUES

By

ESTHER L. DAVIS Bachelor of Arts Cameron University Lawton, Oklahoma 1982

Submitted to the Faculty of the Graduate College of the Oklahoma State University in partial fulfillment of the requirements for the Degree of MASTER OF SCIENCE May, 1992

aisent<br>1998<br>1990

 $\mathcal{L}^{\mathcal{L}}$ 

 $\sim$ 

 $\epsilon$ 

# SPACECRAFT ATTITUDE DETERMINATION USING COMPUTER VISION TECHNIQUES

Thesis Approved:

Thesis Advi uizhu o Chandler Dean of the Graduate College

#### ACKNOWLEDGEMENTS

I sincerely thank Dr. Blayne Mayfield for the wealth of energy, inspiration, and time he has given me during the course of my thesis work and for allowing me to hold a timesharing option on his office and computer system over the last few months. Without the SVGA graphics displays, this project would have been totally uninteresting to the outside world. And without a 486/33 processor, I'm certain I would have been working on this project until 1993.

<sup>I</sup>also sincerely thank the other members of my thesis committee, Dr. Lu and Dr. Hedrick, for the time they took to review the materials and make suggestions to improve the quality of this work; my supervisor, Dr. John Chandler, for hiring me as the Head TA which brought me to Stillwater in the first place; and the Amoco Foundation, for their generous funding of my graduate eduation.

And, last but certainly not least, I want to thank my parents, Bob and Rene Davis, and three very special friends, Robert Steiner, Al Amos, and Marjorie Witt, for their love, caring and support throughout this project.

iii

# TABLE OF CONTENTS

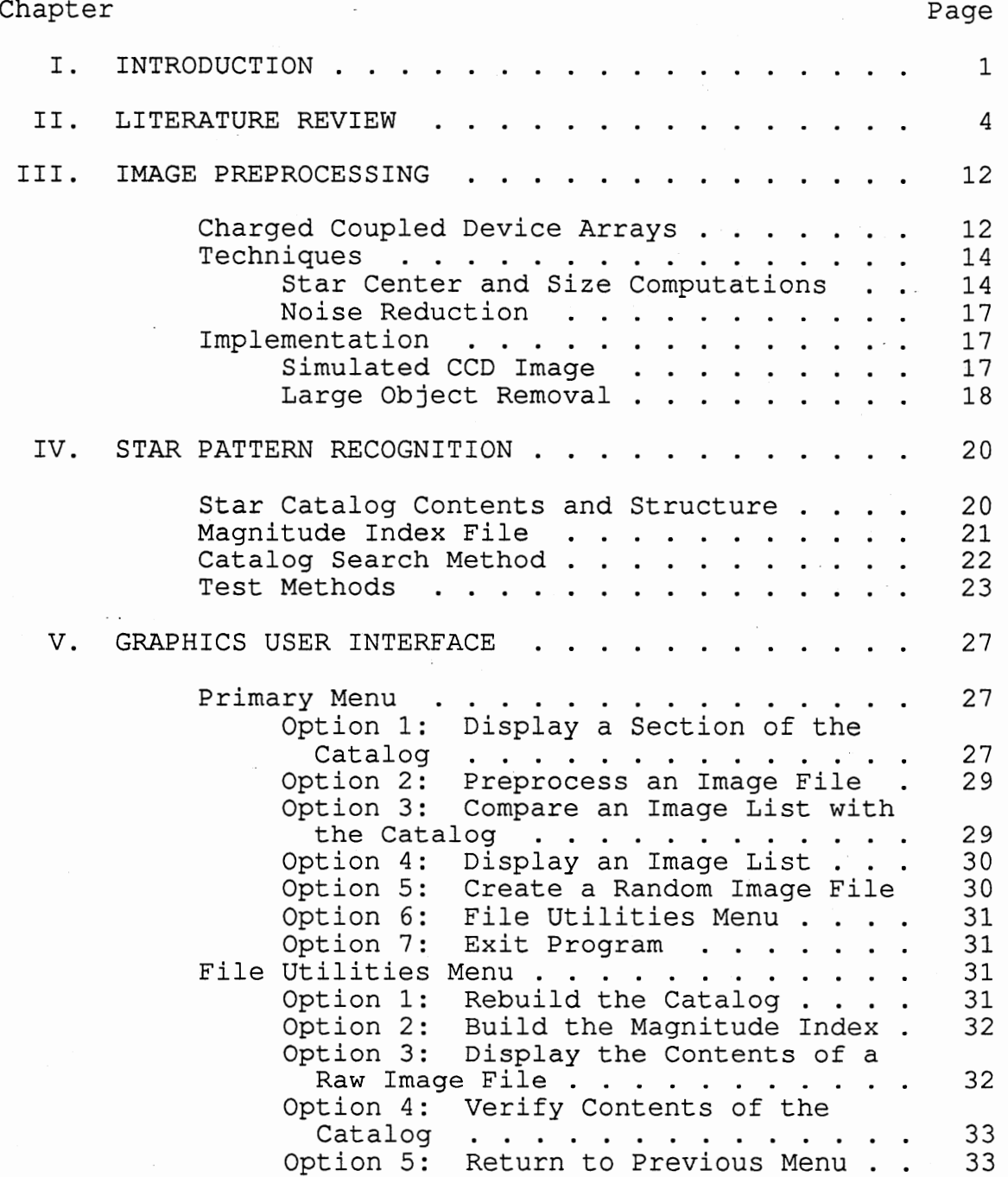

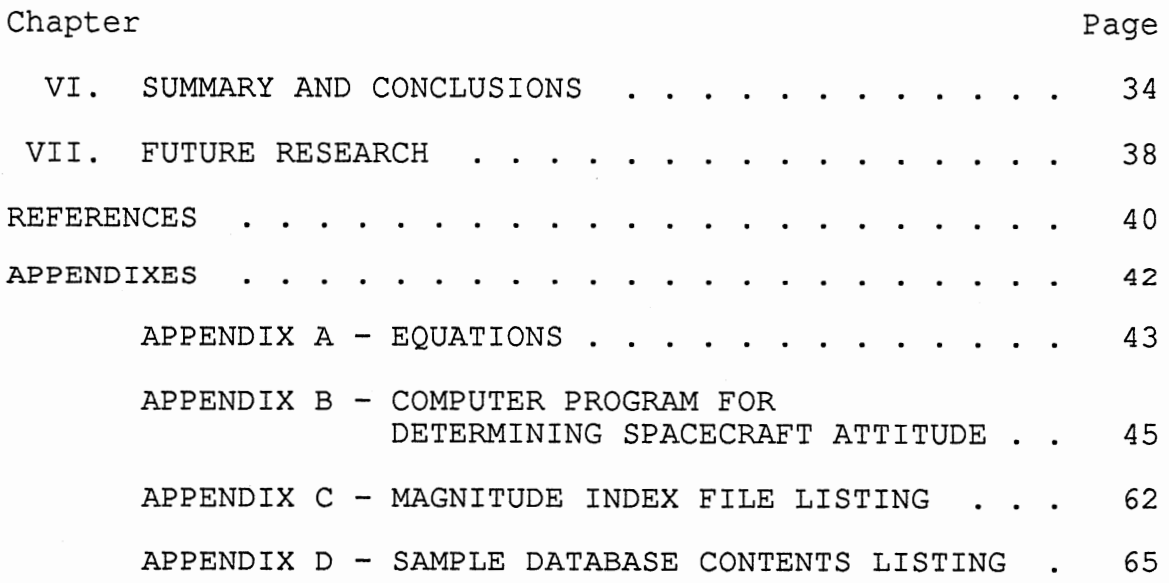

 $\sim$ 

 $\sim$ 

 $\overline{\phantom{a}}$ 

 $\hat{\mathcal{L}}$ 

# LIST OF TABLES

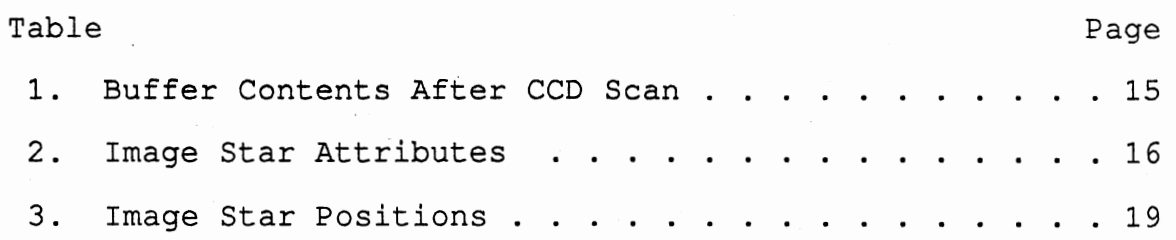

# LIST OF FIGURES

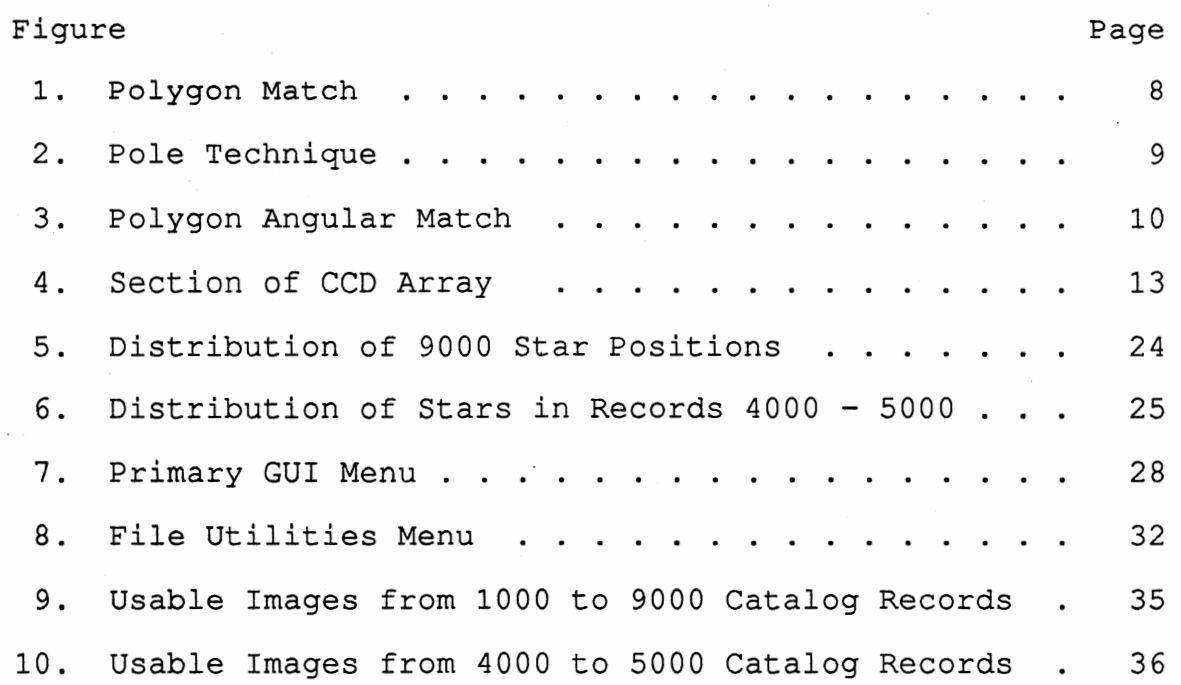

# NOMENCLATURE

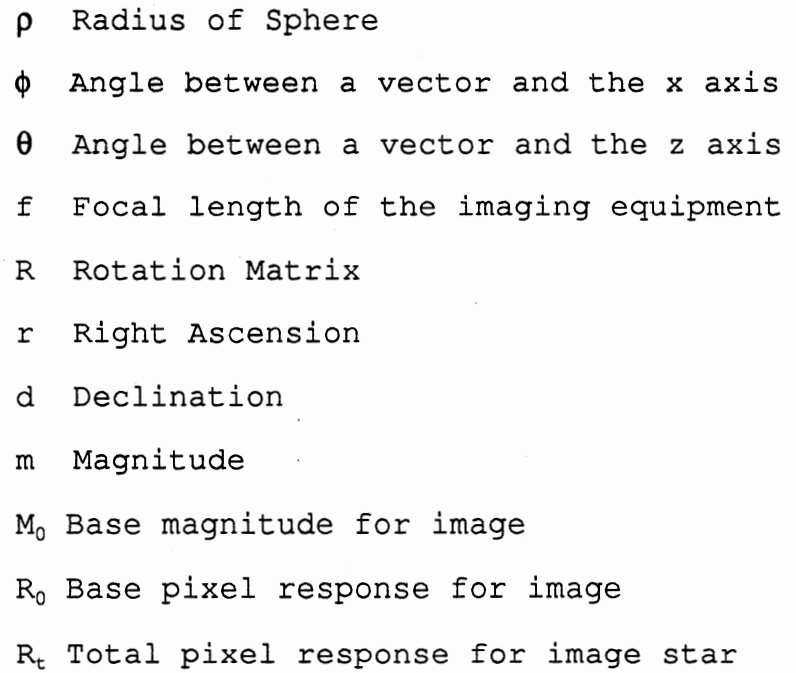

#### CHAPTER I

#### INTRODUCTION

Spacecraft attitude determination involves finding the direction in which a spacecraft is pointed. This direction is usually given in celestial coordinates (right ascension, declination) . Right ascension is measured in hours, minutes and seconds eastward from the zero point on the celestial equator. Declination is measured in degrees north or south of the celestial equator.

Positions of stars are also given in celestial coordinates. The brightness of a star is called its magnitude. Magnitude is actually a measure of a star's dimness [10], not brightness, since the very brightest stars have negative magnitudes, and increasing magnitude number indicates decreasing brightness. For example, a magnitude 2 star is 2.51 times brighter than a magnitude 3 star, which is 2.51 times brighter than a magnitude 4 star. The average human eye can detect stars down to approximately magnitude 6.

Accurate attitude measurements are critical to the success of a space mission because the spacecraft must send information to and receive information from Earth-based control stations. Unless the craft is correctly oriented,

received by the craft.

Several satellites have been lost due to a lack of attitude determination aboard the craft. Elaborate recovery procedures were undertaken in 1991 to re-orient the satellite Olympus after an error in a control transmission from Earth caused it to become misaligned. If the Olympus had been equiped with an attitude determination system, it could have re-oriented itself soon after the error occurred.

Spacecraft carry gyros or other instruments to track changes in attitude. However, when a temporary power failure or accidental collision with space debris occurs, attitude information may be lost, thus causing the craft's transmitter to become incorrectly aligned.

In order for any attitude determination system to work properly, power must be restored on the craft and the imaging or sensing equipment must function correctly. A computer system aboard the spacecraft must be able to determine the attitude of the craft and instruct the craft to rotate until its attitude is correctly established. The guidance system aboard the craft then performs the rotations necessary to correct the direction of the transmitter.

For the craft to perform these rotations, power must be available so that both thrusters and gyros can function properly. Thruster power is needed to re-orient the craft to the correct attitude. Gyro power is needed to maintain accurate attitude readings once the correct attitude has

been established.

The purpose of this project was to design a computer system which could determine spacecraft attitude using techniques from the areas of computer vision, image processing, computer graphics and pattern matching. The output of the computer system are the values for right ascension and declination of the spacecraft's image center along with a rotation angle for the top center of the image.

Assuming that the above requirements for sensors, thrusters, etc. have been met, the craft can perform the directional changes necessary to reestablish the correct attitude using these values. Guidance and control methods for the subsequent re-orientation of spacecraft are beyond the scope of this project.

# CHAPTER II

#### LITERATURE REVIEW

The spacecraft attitude determination system used aboard the Galilee requires a special sun sensor to be attached to the craft. Upon loss of the ground station signal, the system rotates the craft until the sun sensor points directly toward the sun. Once the attitude of the craft with respect to the sun is fixed, the system uses an extensive search process, rotating the craft about its axis and checking the star pattern in the field of view until a predetermined star pattern is found [1]. This method works adequately with craft near the sun, although it may take 30-40 minutes for it to correctly establish the attitude of the craft.

Another system in use aboard the French-Soviet Gamma spacecraft [5] requires the use of special star sensors to obtain information about star position and magnitude. A close estimate (within 3°) of the attitude must be known for the system to determine the exact attitude of the craft. The spacecraft systematically rotates, sweeping across the 3° field of view, until all of the star sensors are correctly aligned with matching stars. This method could be used to make fine adjustments to the spacecraft's attitude,

once a coarse attitude estimate has been established.

A search tree method proposed by Wong [16] matches known constellations with stars in an image only if the constellation is entirely contained within the field of view. This method is too restrictive to be considered useful because most constellations extend beyond the spacecraft's field of view. For that reason, this method has never been used aboard a spacecraft.

The method developed by Parvez [9] relies on ground based radio signals to establish satellite attitude and requires the craft to be within a small distance from the earth. This method does not use star catalog information and is therefore cannot be compared with those methods which do. Parvez's method is highly efficient for Earth-orbiting satellites but would not be reliable at distances much beyond the moon's orbit.

Alvelda and San Martin [1] refer to a serial algorithm which has been proposed to correlate stars in the field of view with a star catalog. Essentially, this method uses an exhaustive search based on matching star-pair distances. This algorithm requires 70,000 stars in the catalog and over 650 K for program storage. Some type of magnification equipment is required aboard the craft, since the catalog contains stars dimmer than magnitude 6. This method has not yet been used on spacecraft due to insufficient memory.

There is need for a system which can use computer

vision techniques to efficiently match stars from a small image segment (3° to 5° in diameter) with the corresponding stars in a star catalog database containing considerably less than 70,000 stars. There is also a need for an attitude determination system which can perform effectively without magnification equipment, which means that the system must work with only stars of magnitude 6 or brighter.

Alvelda and San Martin [1] developed a neural network approach to perform the matching step. The preprocessing phase of this method identifies a single bright star near the center of the field of view as the Guide Star. Distances between the Guide Star and several nearby dimmer stars in the image are used to determine the matching stars in the catalog. To perform the star matching, Alvelda and San Martin developed a neural response system based on a Fourier-type transform function.

The neural network approach did not achieve much improvement in performance over the serial algorithm, either in time or accuracy. Although the description states that the neural network uses much less storage than the serial algorithm, Alvelda and San Martin do not give the actual memory requirements for their system.

Alvelda and San Martin do not describe what preprocessing techniques, noise reduction or large object removal, if any, were used in their system. Preprocessing techniques (including noise reduction and large object

removal) have been included in this project.

Kosik [8] describes four methods that have been proposed and tested using sensors located on the surface of the earth. Kosik compares the methods using standard probability formulas for finding a unique match, given N stars in the catalog and n stars in the image.

The first method is the Polygon Match (Figure 1). This method uses star sensors to obtain information from a small segment of the sky. An estimate of the craft's attitude must be known because the search method relies on finding the imaged stars in a region of the catalog near the estimated attitude. This method is similar to that used aboard the Gamma spacecraft.

The second method is the Pole Technique (Figure 2). In this method a single star is used as the Pole Star. Distances from the Pole Star to several other stars in the image are compared to distances between pairs of stars in the catalog. This method works well if there are at least seven stars available in the image.

The third method is the Polygon Angular Match. This is an extension of the Polygon Match method where vectors are used instead of distances, but it also requires that an estimate of the craft's attitude be known. A similar method is described in Sheela, et. al. [12] using approximately parallel vectors from observed image stars to candidate catalog stars (Figure 3) .

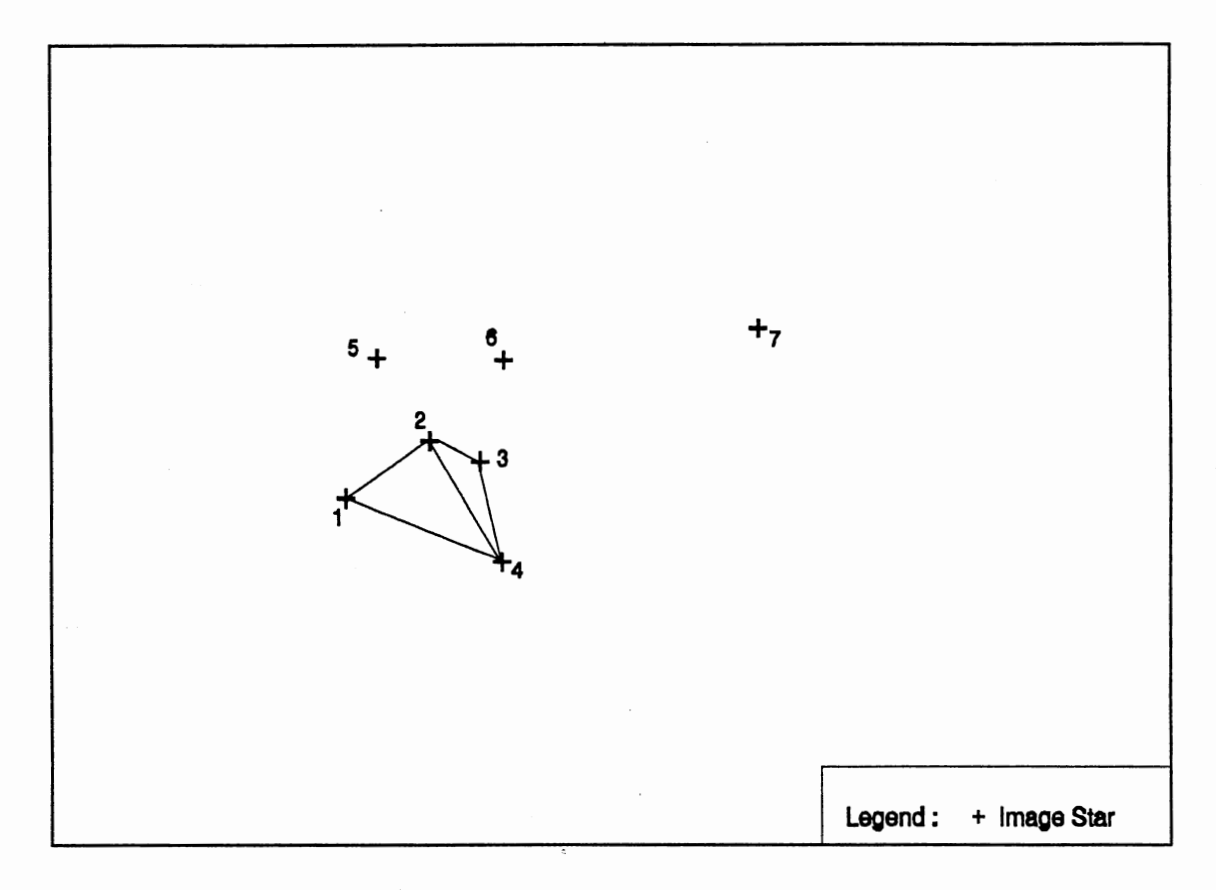

Figure 1. Polygon Match

The fourth method is the Orientation Angle Magnitude. This method utilizes the vectors from the Polygon Angular Match in combination with star magnitudes. This method is very powerful if an estimate of the craft's attitude is known, because it can use a sorted portion of the catalog to limit the search. This method requires star sensors that can detect stars with magnitudes as low as 9. Under these restrictions, Kosik's probability measures show that, of the four methods compared, the Orientation Angle Magnitude method is the most efficient.

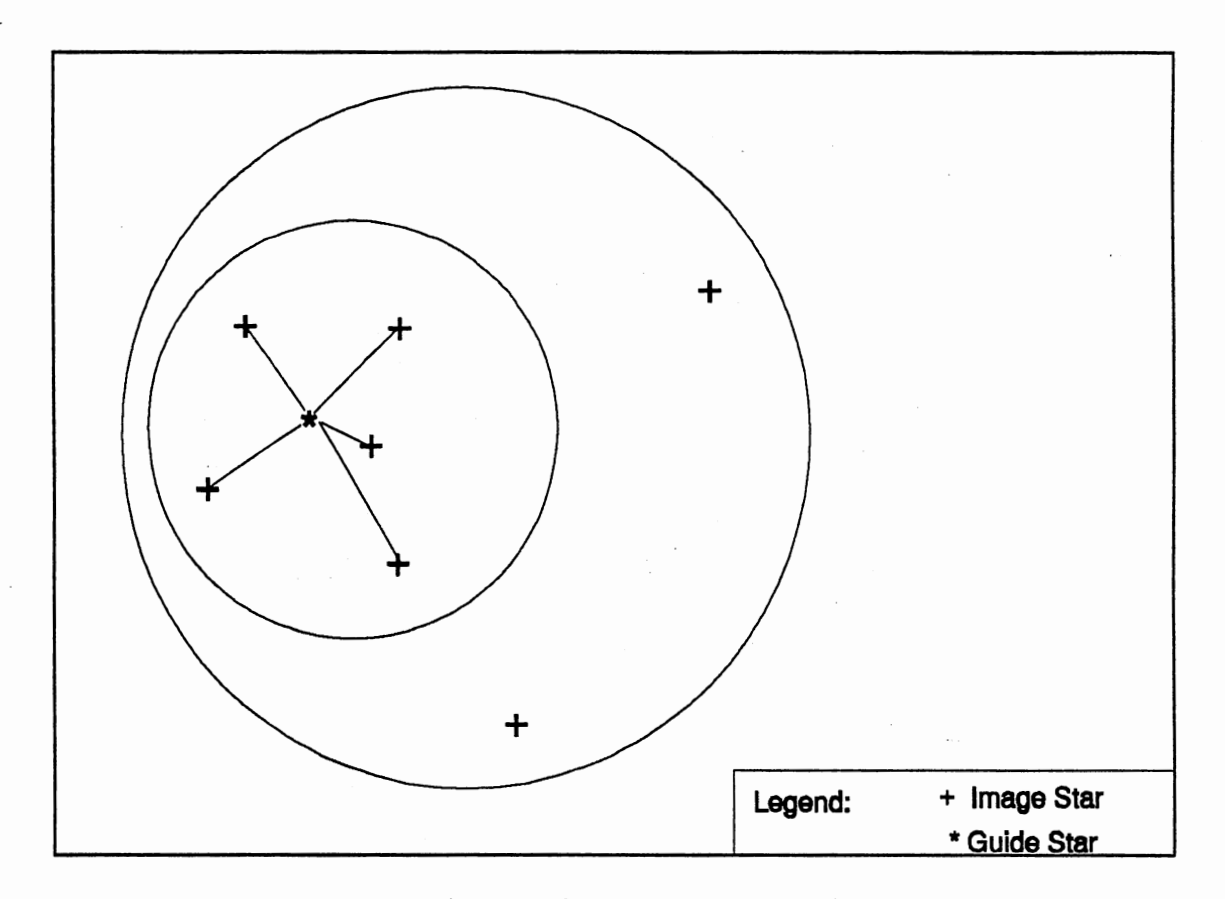

Figure 2. Pole Technique

Since it is highly possible that no estimate of attitude or rotation is available, a method which can perform attitude determination without an estimate is needed. Also, since a spacecraft is constantly moving, it is critical that the method return attitude values as quickly as possible. This paper describes the method that was developed to handle these situations.

This project assumes that the following two conditions concerning imaging equipment- and the location of the craft are met. First, the dimensions and focal length of the

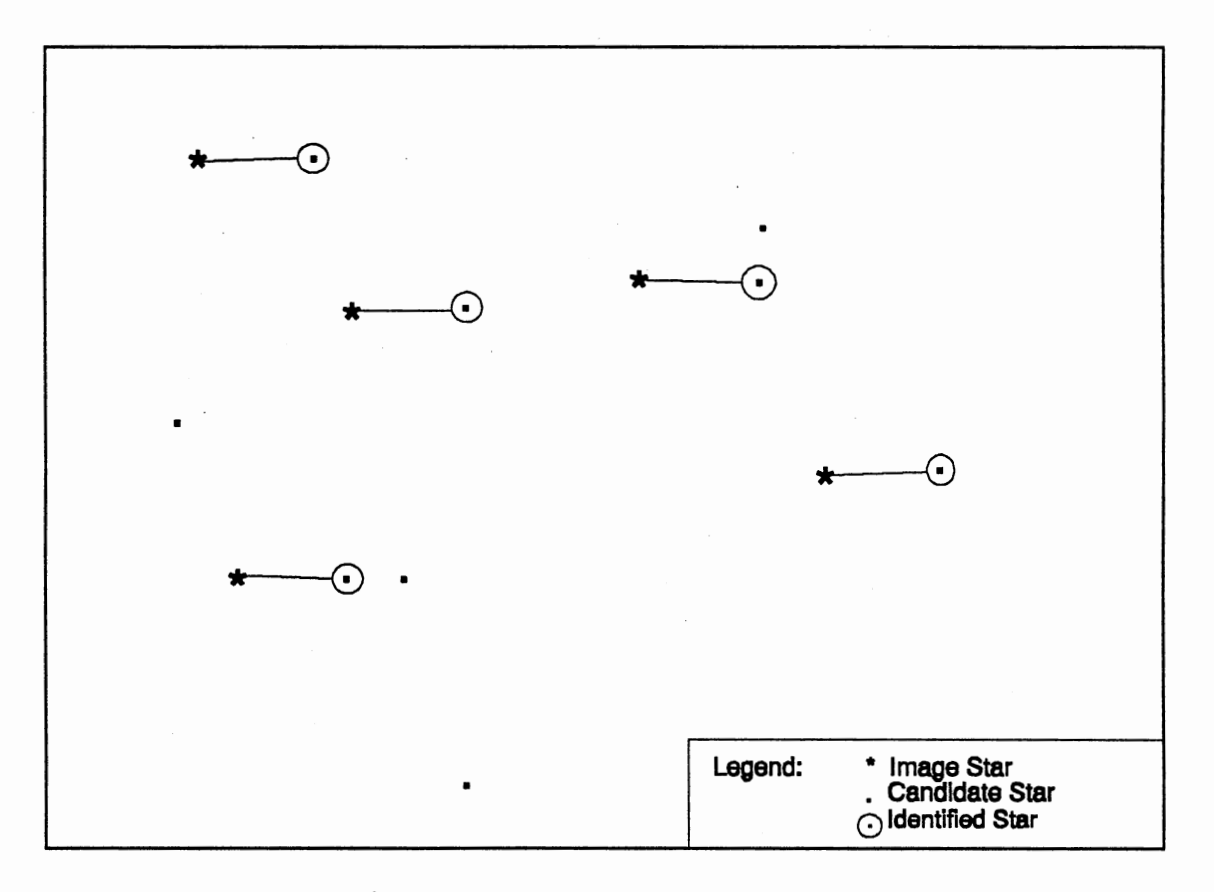

Figure 3. Polygon Angular Match

imaging equipment must be known, so that the image has been distance normalized to the star catalog. With this assumption, image distance measurements can be directly compared with catalog distances. When comparing the image stars to the catalog, the matching algorithm allows for an error factor of ±2% in distance computations. Second, the craft must be located somewhere within the solar system, so that the distances from the craft to any two stars in the image may be considered equal. This allows the program to work with an arbitrary value for the radius of the celestial sphere, so that any focal length value may be substituted for the radius.

In addition to distances between stars, relative magnitudes (intensities) can be used to accelerate the search. If only magnitude 6 and brighter stars are included the star catalog, magnification equipment is not needed aboard the craft. If stars dimmer than magnitude 6 are included in the star catalog, some type of magnification equipment (i.e. telescope) must be used to magnify the incoming image before it reaches the CCD.

#### CHAPTER III

# IMAGE PREPROCESSING

Charged Coupled Device Arrays

Since conventional photographic methods are not viable for rapidly obtaining dim star images, a Charged Coupled Device (CCD) is used to produce an image of the star field. A CCD is a 2 dimensional array of light sensitive elements (also called pixels). As many as 640,000 pixels in an 800 x 800 array have been used to capture star images [5] .

The images obtained on the entire array are referred to as the Field of View (FOV) . CCD array systems have been in use aboard spacecraft since the first Space Shuttle Mission in 1981. Since that time, continued advancements in CCD design have reduced the error rates in CCD images to less than 20% [5].

When a photon from a star strikes a point on the surface of the CCD, it causes an electron to be ejected. This electron is added to the count, called the Pixel Response, for tne element at that position. A sample section of a CCD array is shown in Figure 4. This section will be used to demonstrate the methods and calculations used in succeeding sections.

|    |    | 12 | 12 |  | 15 | 15 |  |
|----|----|----|----|--|----|----|--|
|    |    | 13 | 13 |  | 15 | 15 |  |
|    |    |    |    |  |    |    |  |
| 12 | 12 |    |    |  |    |    |  |
| 12 | 12 |    |    |  |    |    |  |
|    |    |    |    |  |    |    |  |
|    |    |    |    |  | 18 | 18 |  |
|    |    |    |    |  | 18 | 18 |  |
|    |    | 5  |    |  |    |    |  |

Figure 4. Section of CCD Array

Pixel response values for adjacent points are summed to form a value  $R_t$  for each image star.  $R_t$  is used to determine the image star magnitudes in the following equation.

$$
m = \frac{\log \left( \frac{2.51^{M_0} R_0}{R_t} \right)}{\log(2.51)}
$$
 (1)

 $R_0$  is a predefined value for the total response level for a magnitude 6 star. This value is usually given in units of photons per element per second. In actual CCD images, the length of time taken to produce the image must be accounted for in the calculations. For this project, the time is assumed to be 1 second, so that  $R_0$  simply represents the total number of photons that would be received from <sup>a</sup> magnitude 6 star.

In situations where power has been lost, any pixel response values that exist on the CCD are invalid. The system should clear the CCD before starting the preprocessing algorithm so that the exposure time can be accurately measured.

#### Techniques

#### Star Center and Size Computations

During the first phase of preprocessing, the CCD is scanned and the x value, y value and pixel response count for each pixel which exceeds a predefined Response Threshhold Level (RTL) are sent to a buffer. The RTL is dependent upon the characteristics of the CCD and the image exposure time.

The buffer acts as a temporary storage area for the preprocessing routine and must be large enough to hold x-, y-, and response values for approximately 25% of the CCD. If the number of response values buffered exceeds 25% of the total CCD image area, the image is considered unusable due to either an extremely large bright object in the FOV or <sup>a</sup> large amount of noise.

Buffer contents for the sample CCD section, based on

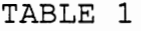

| Buffer Position | $\sim$ X       | У    | Response |
|-----------------|----------------|------|----------|
| 0               | $-2$           | 3    | 12       |
|                 |                | 3    | 12       |
| 2               |                | 3    | 15       |
| 3               | $rac{2}{3}$    | 3    | 15       |
| 4               | -2             | 2    | 13       |
| 5               |                | 2    | 13       |
| 6               | $\mathbf{2}$   | 2    | 15       |
| 7               | $\overline{c}$ | 3    | 15       |
| 8               | $-4$           |      | 12       |
| 9               | $-3$           |      | 12       |
| 10              | -4             |      | 12       |
| 11              | $-3$           | -1   | 12       |
| 12              | 2              | $-3$ | 18       |
| 13              | 3              | $-3$ | 18       |
| 14              | 2              | -4   | 18       |
| 15              | 3              | -4   | 18       |

BUFFER CONTENTS AFTER CCD SCAN

RTL = 10 and placing coordinates  $(0,0)$  at the center of the CCD, are shown in Table 1.

The preprocessing algorithm uses the contents of this buffer to calculate the center and overall size of each collection of adjacent pixels. Adjacent pixels are defined to be any two pixels whose x-coordinates differ by 0 or 1, and whose y-coordinates differ by 0 or 1. Star size is the number of pixels found to be adjacent to the star point. The response values for a set of adjacent pixels are summed to give the Total Pixel Response, which is then used to calculate the magnitude of an image star.

Pixel responses which are below the RTL are not passed to the algorithm and therefore are not included the image point calculations. These pixels could either be noise in the image or simply very dim stars which would not be in the catalog.

Center coordinates for the kth star in the image are found using the following equations:

$$
cx_{k} = \frac{\sum x_{j}R_{j}}{\sum R_{j}} \qquad cy_{k} = \frac{\sum y_{j}R_{j}}{\sum R_{j}}
$$
 (2)

where j is the buffer index and BUFFER[j] represents a pixel adjacent to the kth star.  $R_1$  is the pixel response.

Size, center, total response  $(R_t)$  and magnitude for the image stars in the sample CCD are given in Table 2.

# TABLE 2

# IMAGE STAR ATTRIBUTES

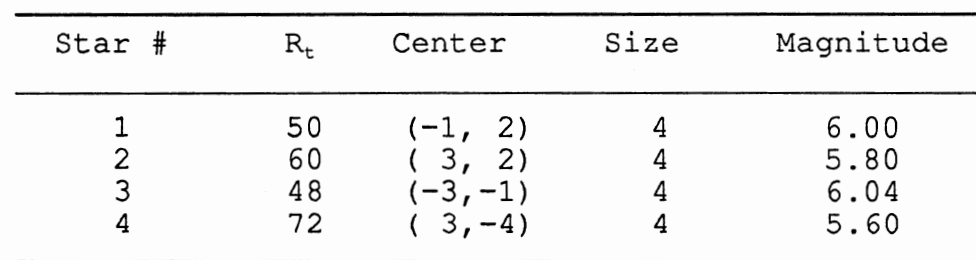

Previous methods for attitude determination do not include star size in the preprocessing techniques. However, this attribute is important for recognizing large objects.

# Noise Reduction

Noise may occur in the image in two forms: randomly distributed noise and noise caused by image pixel errors. Randomly distributed noise is reduced by the initial scanning process [7], because pixel responses below the RTL are not transferred to the buffer.

At times, elements of the CCD array may fail, creating what are called "dead'' pixels [7]. These dead pixels cause single-point image errors. The noise removal routine checks to make sure that no dead pixels lie within an image star boundary before calculating the star image center.

# Implementation

#### Simulated CCD Images

For testing purposes, a random selection routine created several simulated CCD images of size 400 x 400. This size allows for an angular separation of up to 3° between image star points at the same scale used for displaying catalog stars. These images were stored in binary format files using a 2-byte integer representation for each pixel.

The preprocessing routine scans the image file similar

to the scanning process for an actual CCD and transfers information for each pixel response above the RTL to a buffer. The buffered pixels are collected into star points which are then verified against the dead pixel list before being converted to image star attributes.

## Large Object Removal

Large bright objects are detected in the FOV and eliminated from the image using two comparisons. First, images exceeding a predefined size were removed. Objects such as the sun, a planet, a moon, or nearby space debris could create large solid bright objects in the image. Second, semi-solid images (those which had a very low brightness to size ratio) were removed. A semi-solid object is a star point which has pixels scattered sparsely across its total area. These images indicate objects in the FOV such as galaxies and nebulae which may not be large in size (using the collective pixel count), but which have a relatively small total pixel response when compared to the area over which the pixels are distributed.

The output from the image preprocessing routine is an array of star points, each consisting of a magnitude and  $(x, y)$  coordinates relative to the center of the FOV. If the image contains a sufficient number of usable star points, these  $(x, y)$  coordinates are then converted to celestial coordinates (Equations 4-6 and 13-15) using the known focal

length of the CCD and placing the center of the CCD array at celestial coordinates 0.0 hours right ascension, 0.0 degrees declination. Since valid right ascension values range from [0..24), 24.0 is added to any negative values for right ascension which result from these conversions.

A list of position values for the sample CCD, based on an image focal length f=50, are given in Table 3. Values for right ascension are shown in hours; values for declination are shown in degrees.

#### TABLE 3

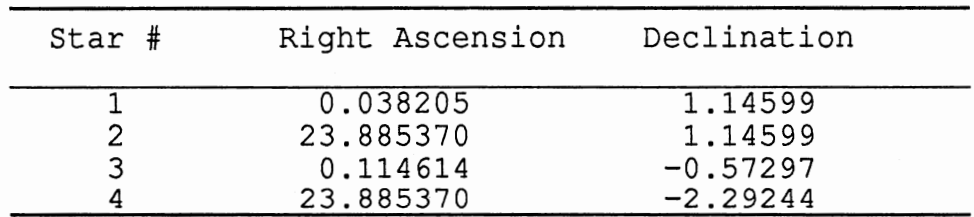

#### IMAGE STAR POSITIONS

If the image contains at least three usable star points, the converted array and a count of the usable star points are then sent to the search routine. Otherwise, the preprocessing routine returns a message to the craft instructing it to rotate and obtain another image.

#### CHAPTER IV

#### STAR PATTERN RECOGNITION

Star Catalog Contents and Structure

The star catalog database used in this project contains the 9000 brightest stars, based on the Yale Bright Star Catalog [15], visible from the Earth's surface. These stars are detectable, without magnification, by a standard CCD array. Each record in the database consists of the star's magnitude, right ascension, declination, a count of the number of stars (neighbor stars) within a predefined angular separation, and an array of the record numbers for the neighbor stars. The records are stored in ascending order by magnitude (i.e., in descending order by brightness). A sample listing from the star catalog is given in Appendix D.

Various sizes of the star catalog were used for testing. A star catalog with 5000 records requires 320 MB for the database file. With 9000 records, the database file occupies 540 MB of disk space. In a space-critical situation, the database storage requirement could be reduced significantly by removing the magnitude value from each record and by compressing the other data elements. The magnitude is not essential to the search process because an

index file is used.

Compression may or may not reduce the total storage requirement, since the data must be decompressed during the search process, thereby requiring additional storage space for programs. Any decompression algorithm would also require a significant amount of processing time, thus negatively affecting the response time for the matching routine. For these reasons, compression is not recommended.

Magnitude Index File

In addition to the star catalog file, an index file was created which provides a fast indexing method to the catalog file based on magnitude values. Each index record contains a number for the first catalog record with magnitude equal or greater than the indexed magnitude. The computation of the index value is based on placing the magnitude of the brightest star (-1.42) in the catalog at index value zero.

Using a separation between consecutive index values of 0.1 magnitude, the offset required to accomplish this is 14. The star catalog of 5000 records contains stars varying in magnitude from -1.42 (brightest) to 5.99 (dimmest), thus producing a total of 73 index records. The equation for determining the index value I of a given star magnitude **<sup>m</sup>** is:

$$
I = (m \times \frac{1}{S}) + OFFSET
$$
 (3)

# Catalog Search Method

The search algorithm sorts the image star points in descending order by magnitude and selects the brightest image point to use as the search base point.

Assuming that the image magnitude was not greater than the actual magnitude of the star, the search was limited to only those catalog records with magnitudes greater than or equal to the base point magnitude. This limitation in the search can be justified based on the imaging equipment specifications and the equation used to determine star magnitude from collective pixel responses.

To determine the record number at which to begin the search, the magnitude index was calculated from the measured image star magnitude using equation 3. Then, beginning with the record determined from the magnitude index, compared each record in the catalog to the list of star points from the image. In the sample CCD section, the point  $(3, -4)$ , magnitude 5.6, would be used as the base point. The index value for this star's magnitude is 70, which indicates that the search would begin at record 3623 in the star catalog.

In the comparisons, the angular separation between two points is used as the distance measure because it is independent of the celestial radius and the focal length of the imaging equipment. Angular separation between two image points must match within ±2% the angular separation between two stars in the record neighbor list.

A method similar to that used for the merge sort is used to compare and find matching points, tracking the record numbers for each star in the catalog which is found to be a distance match and the count of matches and nonmatches. The comparison process for a particular record terminates whenever the non-match count exceeds a predefined limit (set at 3 for testing purposes) or whenever the end of the image star point list is reached.

The search method determines the number of distance matches for each record. The record which matches the most points from the image is the correct attitude. This attitude can be verified by comparing vectors from 2 matched points to the remaining matched points.

# Test Methods

To test the algorithms, a driver program was constructed to select random attitude values from portions of the catalog and randomly alter them, introducing noise and/or large objects to produce simulated images. The database search method was tested using catalog sizes ranging from 1000 to 9000 stars.

The distribution of declination values for the 9000 record star catalog is shown in Figure 5. Each column in the figure represents a 5° wide band on the celestial sphere. It can be easily recognized that over 90% of the catalog stars are concentrated in a band between  $-5^{\circ}$  and  $+5^{\circ}$ 

declination. This band corresponds to the plane of the Earth's galaxy, the Milky Way. A similar distribution for records 4000 to 5000 is shown in Figure 6.

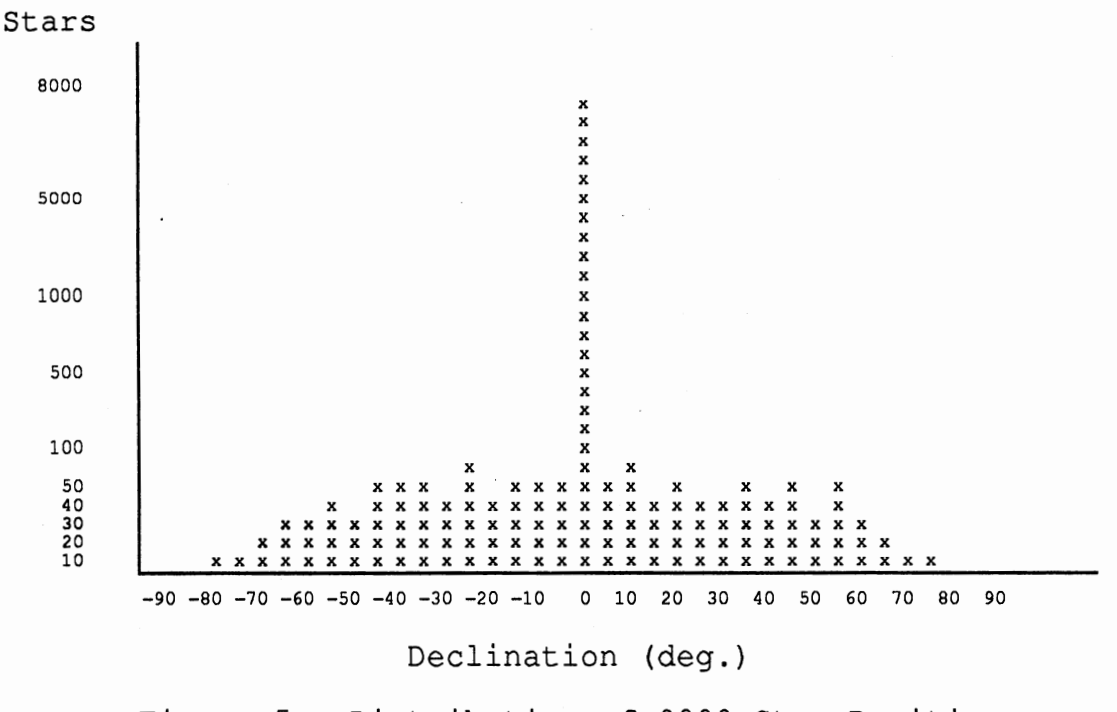

Figure 5. Distribution of 9000 Star Positions

Stars included in the test images came from two sources, the star catalog and random points introduced into the image. The random points were designed to simulate dimmer stars and noise that might occur in the field of view. In some of the test images, large bright objects were added to test the operation of the large object removal routine.

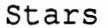

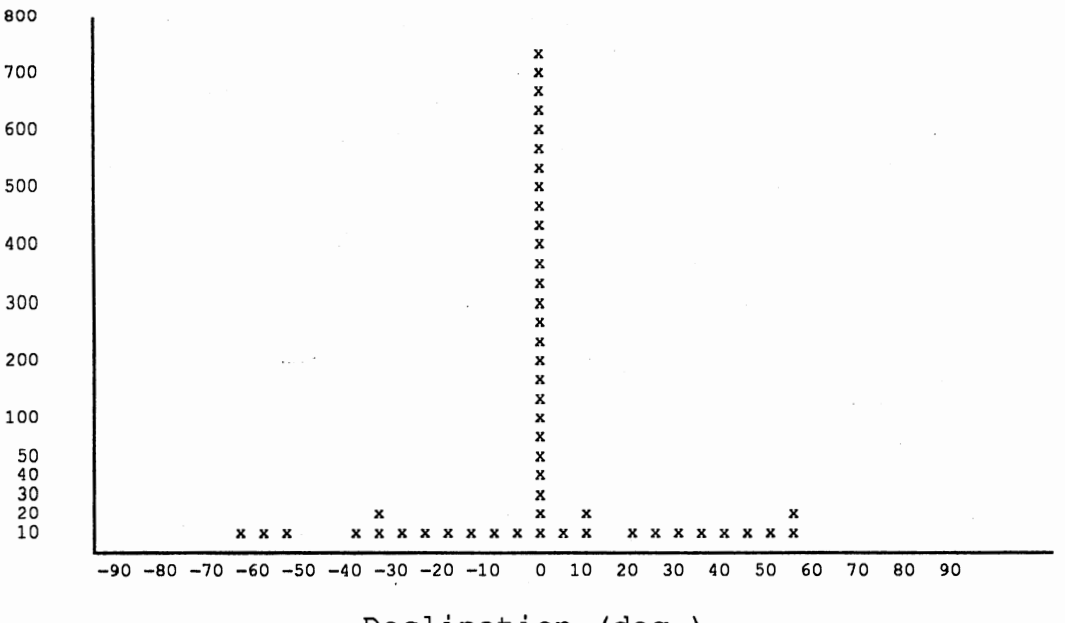

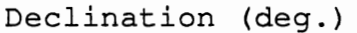

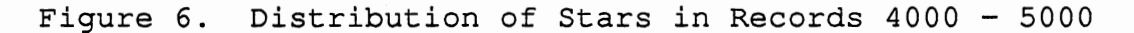

The test images were constructed as 2 dimensional arrays of short integers (2 bytes) . The information in these arrays simulates the contents of a CCD array. The array was not kept in memory, but written directly to a file as it was created. Also, the preprocessing routine reads the pixel responses directly from the file, similar to an actual CCD scan, so at no time does the routine require a large amount of working memory for the array.

For each image, predefined values for  $M_0$ ,  $R_0$ , and f were used to calculate pixel response values and positions in the

image array. Each of these values varies with the specifications for the CCD array used to produce the image. The values chosen for this project were approximately the same as those used in the experiments performed by Junkins, et. al. [7].

#### CHAPTER V

# GRAPHICS USER INTERFACE

#### Primary Menu

To demonstrate the capabilities of the system developed in this project a user interface module was included. The user interface is menu-driven, allowing the user to perform various functions including displaying image and catalog information, processing data files, building index files, preprocessing CCD image data, and comparing image with the catalog.

Many of the functions in the user interface utilize the graphics routines from C++. Hereafter, the entire user interface will be referred to as the Graphics User Interface, abbreviated GUI. The format for the primary GUI menu is shown in Figure 7.

# Option 1: Display a Section of the Catalog

This option allows the user to specify a right ascension value between 0.0 and 24.0 hours and a declination value between -90.0 and +90.0. These values become the position associated with the center of the display screen. Stars from the catalog whose positions are within 5° of this
1. Display a Section of the Catalog 2. Preprocess an Image File 3. Compare an Image List with the Catalog 4. Display an Image List 5. Create a Random Image File 6. File Utilities 7. Exit Program

Figure 7. Primary GUI Menu

position are displayed on the screen. A central projection is used to make the stars appear to be located on the surface of a sphere of finite radius with the user located at the center of the sphere. The user's selected coordinates are displayed at the bottom of the screen.

The stars within the 5° range of the center coordinates are displayed using different values for size and intensity which represent the corresponding stars' magnitudes. Magnitude 1 stars cover approximately 20 pixels using a bright white color, while magnitude 6 stars cover only 4 pixels using a light gray color.

## Option 2: Preprocess an Image File

This option performs preprocessing, including noise reduction and large object removal on a raw image data file. The raw image file is produced by Option 5. The user must input the name of the raw image data file and the name for the image list file.

Preprocessing buffers acceptable pixel responses from the raw image, collects the responses into star points and removes those which correspond to large bright objects. The average star covers 4 pixels in the image. Large bright objects are defined to be those image points which cover more than twice the pixels covered by the average star (i.e. more than 8 pixels) .

The result of preprocessing is a list of image star points with magnitude, right ascension and declination information. A count of the image points along with the list of image star points is stored in the image list file specified by the user.

#### Option 3: Compare an Image List with the Catalog

This option compares an image list from a userspecified file with stars from the star catalog. The image list file is assumed to be in the format produced by the preprocessing routine.

If the comparison routine finds a matching pattern in the catalog, it displays the corresponding stars from the

catalog overlaid by the image list stars. Catalog stars are displayed using the same size and intensity representation used in Option 1. Image star points are then overlaid on this display using red "+" symbols. The overlay includes all image star points, not just those which correspond to catalog stars.

If no match is found, it returns an error message. In the actual on-board system this message would instruct the craft to rotate and obtain another image.

#### Option 4: Display an Image List

This option displays only the star points given in the user specified image list file. A central projection is used for this display also. From this screen, the user can verify that the expected image star points were actually retrieved from the raw image during preprocessing.

#### Option 5: Create a Random Image File

This option produces a raw image in the file specified by the user. The file created contains one line with dimension values, followed by a two-dimensional array of size 400 x 400 of short integers. Each raw image file for an array of this size requires-approximately 300 Kbytes of storage space.

In the first stage of raw image creation, star points are determined by selecting a random right ascension and declination values, then appropriate pixel response values

corresponding to these stars are placed in the array. Secondly, random noise, in the form of random single pixel responses, is added to the array. Finally, in 1 out of every 10 images, a random size large bright object is added to the array.

# Option 6: File Utilities Menu

This option allows the user access to the secondary GUI menu which contains various file utility options. The format for the file utilities menu is shown in Figure 8.

#### Option 7: Exit Program

This option properly exits the user from the GUI. All files are closed, graphics screens are closed and the text screen is cleared during this process.

#### File Utilities Menu

#### Option 1: Rebuild the Catalog

This option allows the user to rebuild the star catalog. Original magnitude and position information is obtained from the file POSITION.DAT. The star catalog file is constructed from this file and stored in STARTAB.DAT. STARTAB.DAT contains magnitude and position information for each star as well as a count of its neighbors and a list of the record numbers which correspond to those neighbor stars. 1. Rebuild the Catalog

2. Build the Magnitude Index

3. Display a Raw Image File

- 4. Verify Contents of the Catalog
- 5. Return to Previous Menu

Figure 8. File Utilities Menu

It is not recommended that the user perform this option unless somehow the star catalog becomes corrupted or it becomes necessary to change the size of the catalog or the size of the neighbor list.

#### Option 2: Build the Magnitude Index

This option rebuilds the magnitude index file, MAGINDEX.DAT using the file STARTAB.DAT. This option must be run if the magnitude index file becomes corrupted or if the size or structure of the star catalog is changed.

#### Option 3: Display the Contents of a Raw Image File

This option places a representative image of the raw image file contents in the upper left corner of the screen.

Each non-zero pixel in the array is represented by a white pixel on the screen. The user cannot accurately gauge magnitude of star points from this display, but can determine relative size and position.

#### OPtion 4: Verify Contents of the Catalog

This option allows the user to check the contents of <sup>a</sup> record in the star catalog file. The user must input the record number to check. The magnitude, position, and neighbor list contained in that catalog record are displayed. Neighbor list records may then be compared with the selected record to verify proper construction of the star catalog.

Although this option may be infrequently used, it provides a fast method of verifying individual record contents from the star catalog. It is especially valuable for determining whether the catalog has been corrupted.

#### Option 5: Return to Previous Menu

This option returns the user to the GUI Primary Menu.

#### CHAPTER VI

## SUMMARY AND CONCLUSIONS

The goal of this project was to produce as small <sup>a</sup> program as possible with as small a database as possible which can determine the location of an image within the catalog, thus giving a value for the attitude of the spacecraft. The routines to process the CCD image, determine image star points, compare those points to the catalog and return a value for the spacecraft attitude requires 48K for the executable file. This is very small compared to the 650K required for the serial algorithm previously mentioned.

The database sizes tested show that usable images can be obtained with as few as 5000 star records. These tests also show that the percentage of usable images does not increase significantly with a larger catalog, even when the total number of records is increased to 9000. Catalogs with fewer than 5000 records contain insufficient numbers of stars to produce usable images.

The relative performance measures for catalog sizes from 1000 records to 9000 records are shown in Figure 6 on the next page. These measures are based on sample test images evenly distributed over the entire celestial sphere.

The values indicated are given in numbers of usable images per 1000 random test images.

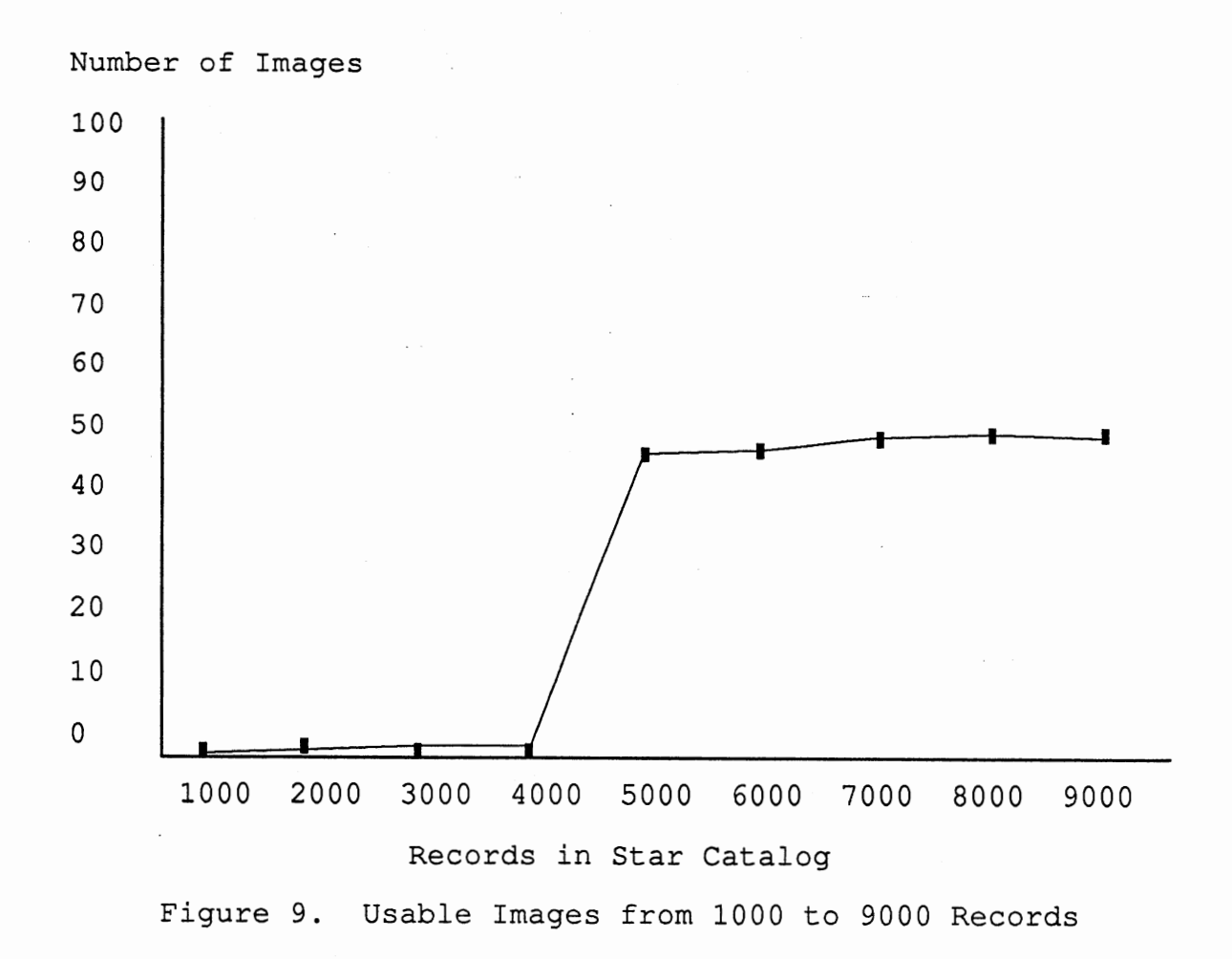

The relative performance measures for the critical section between 4000 and 5000 stars is shown in Figure 10 on the next page.

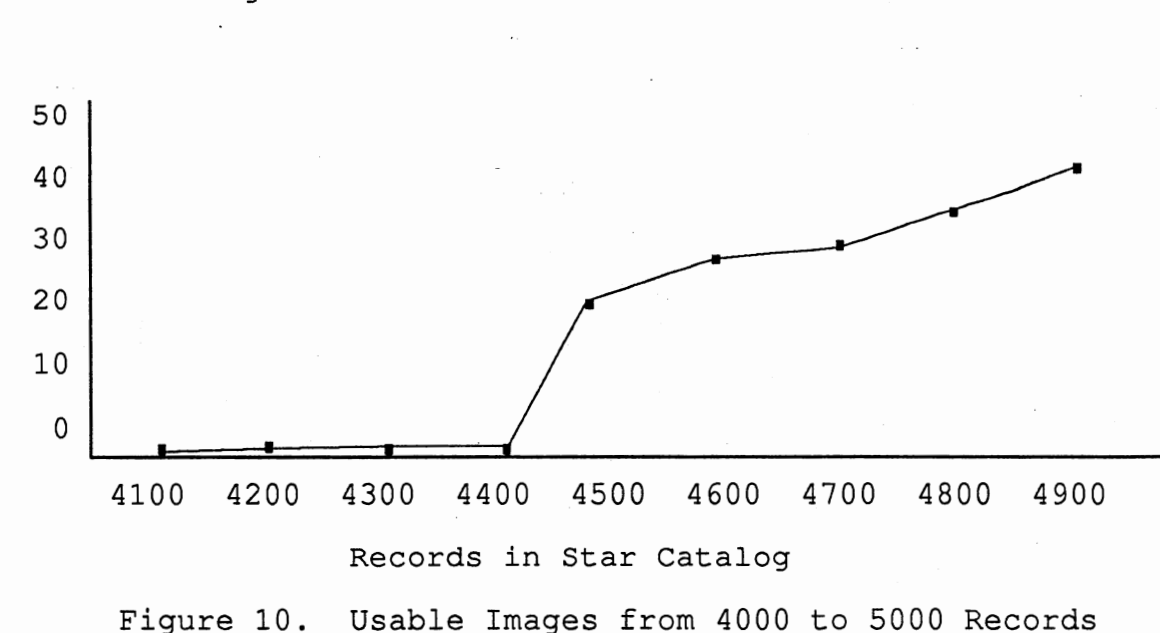

Since increasing the size of the catalog past 5000 records does not improve the results, the optimal size for the catalog is 5000 records. This is much smaller than the 70,000 stars required for the neural network method of Alvelda and San Martin [1]. Although it is difficult to compare the performance of methods when complete statistical data is not known, the methods used in this project appear to perform at least as well as previous methods. With <sup>a</sup> catalog containing only 5000 stars, the matching algorithm produced approximately a 95% success rate in determining the correct attitude when given at least 3 catalog stars in the image.

The preprocessing routine, including noise reduction and large object removal algorithms, was able to obtain at least 3 catalog stars in 80% of the images tested.

This project has shown that equivalent performance can be achieved with significantly fewer stars (5000 as opposed to 70,000) and a smaller program (approximately 48 K as opposed to 650K) than previous methods.

A major impediment to any type of spacecraft attitude determination system which uses a star catalog is that the stars are not distributed evenly throughout the celestial sphere. This can be overcome by having the preprocessing routine return a message to the craft to rotate and take another image. If the craft continues to rotate in the same direction each time, it will encounter the band of catalog stars around the celestial equator, and can obtain a usable image there. The preprocessing and search routines can then be used to determine the craft's attitude.

### CHAPTER VII

#### FUTURE RESEARCH

The following is a list of questions for possible continued research in this area.

- 1. Can color or spectrum information be used to accelerate the search? What does that require in terms of imaging equipment aboard the craft? How much additional storage space for the catalog would it require?
- 2. What size field of view is most efficient for star matching techniques and what size CCD array is required to obtain the image?
- 3. What other methods for pattern recognition and search acceleration might be used?
- 4. What methods can be used to handle magnification or reduction of images assuming the image may not be distance normalized to the catalog? In other words, if the magnification factor of the imaging equipment is not known?
- 5. It is known that the positions of the stars are constantly changing as the universe expands by <sup>a</sup> measurable distance every year. What changes must be made to the star catalog to account for this

expansion? Can these changes be automated in some way to allow the system to be used aboard spacecraft with long-term missions, perhaps lasting a decade or more?

6. What other types of things can cause noise? What methods can be used to reduce the noise caused by them without destroying the ''good points" of the image?

#### REFERENCES

- 1. Alvelda, P. and San Martin, A.M. Neural Network Star Pattern Recognition for Spacecraft Attitude Determination and Control. In *Advances in Neural Information Processing Systems I.* David Touretzky, editor. (1989). pp. 314-322.
- 2. Ayres, F. *Schaum's Outline of Theory and Problems of Plane and Spherical Trigonometry.* McGraw-Hill, New York (1969).
- 3. Bok, B.J. *The Distribution of the Stars in Space.*  University of. Chicago Press, Chicago (1937).
- 4. Clarke, R.J. *Transform Coding of Images.* Academic Press, London (1985).
- 5. Friedman, H. *The Astronomer's Universe.* Ballantine Books, New York, NY (1990) .
- 6. Howard, N.E. *The Telescope Handbook and Star Atlas.*  Crowell Company, New York, 1967.
- 7. Junkins, J.L., White, C.C. and Turner, J.D. Star Pattern Recognition for Real-time Attitude Determination. *Journal of the Astronautical Sciences,*  25, 3, (1977), pp. 251-270.
- 8. Kosik, J.C. Star Pattern Identification Aboard an Inertially Stabilized Spacecraft. *Journal of Guidance, Control and Dynamics,* 14, 2, (1991), pp. 230-235.
- 9. Parvez, S.A. Attitude Determination Using Antenna Polarization Angles. *Journal of Guidance, Control and Dynamics,* 14, 2, (1991), pp. 236-240.
- 10. Ronan, C. and Dunlop, S. The Skywatcher's Handbook. Crown Publishers, New York, 1989.
- 11. Samet, H. The Design and Analysis of Spatial Data Structures. Addison-Wesley, Reading, MA, 1990.
- 12. Sheela, B.V., Shekhar, C., Padmanabhan, P., and Chandrasekhar, M.G. New Star Identification Technique for Attitude Control. *Journal of Guidance, Control and Dynamics,* 14, 2, (1991), pp. 477-480.
- 13. Stolfi, J. *Primitives for Computational Geometry.*  Digital Equipment Corporation, Palo Alto, CA, 1989.
- 14. Wakahara, T. Dot Image Matching Using Local Affine Transformation. *Tenth International Conference on Pattern Recognition* (1990), pp. 837-841.
- 15. Warren, W.H. *The Yale Bright Star Catalogue,* 4th Edition. Goddard Space Flight Center, Greenbelt, MD (1982) .
- 16. Wong, A.K.C. and Salay, R. An Algorithm for Constellation Matching. In *Proceedings of the Eighth International,Conference on Pattern Recognition* (1986), pp. 546-554.

APPENDIXES

 $\bar{z}$ 

 $\sim$ 

 $\mathcal{L}_{\rm{in}}$ 

l.

# APPENDIX A EQUATIONS

 $\sim$ 

 $\sim 10$ 

 $\sim 10^6$ 

 $\sim 10^7$ 

Converting image coordinates to spherical coordinates:

$$
\phi = \arccos\left(\frac{y}{\rho}\right) \tag{4}
$$

$$
\theta = \arcsin\left(\frac{-\mathbf{x}}{\rho \sin \phi}\right) \tag{5}
$$

 $p = f$  $(6)$ 

Converting spherical coordinates to Cartesian coordinates:

 $x = \rho \sin \phi \cos \theta$  $(7)$ 

 $y = \rho \sin \phi \sin \theta$ ( 8)

$$
z = \rho \cos \phi \tag{9}
$$

Converting celestial coordinates to spherical coordinates:

$$
\theta = r \times 15^{\circ} \tag{10}
$$

$$
\phi = 90^{\circ} - d \tag{11}
$$

$$
\rho = arbitrary value for radius \qquad (12)
$$

Converting spherical coordinates to celestial coordinates:

 $r = \theta / 15^{\circ}$  $(13)$ 

$$
d = 90^{\circ} - \phi \tag{14}
$$

$$
If r < 0, r = r + 24.0 \tag{15}
$$

# APPENDIX B

# COMPUTER PROGRAM FOR PREPROCESSING

A STAR IMAGE

This file includes major routines for preprocessing <sup>a</sup>two dimensional star field image, comparing the image points found to the star catalog, and returning an attitude value. *\*I*  #include "fmapdisp.h" #include "string.h" #define MAX BRIGHT POINTS 100 int point sort(const void \*a, const void \*b); extern int cx, cy; extern long vix, viy; extern float ra, dec, dtemp; extern double nx[3], px[3], radius; extern double rafact, defact, rho, phi, theta; extern double  $r$ , d, rotation [3] [3]; extern struct item  $\left\{ \right.$ float magv; float raval; float deval; } ; extern struct item imlist(IMLISTSIZE]; extern struct matches { int star number; float raval; float deval; int image mate;  $}$ extern struct matches match\_list[IMLISTSIZE]; extern struct record { float magv;

*I\** 

fpreim.cpp

float raval; float deval; int usage; int neighbor[MAXNEIGHBOR]; int count; } ; extern struct record starl, star2, table; extern FILE \*filel; struct nearby int x; int y; } ; struct nearby dead[IMLISTSIZE]; struct point { float magnitude; long total response; long xcenter; long ycenter; int size; struct nearby pixel list[IMLISTSIZE]; } ; struct point starlist[IMLISTSIZE]; struct combo { . int number; float dist; } ; struct combo image dist table[MAXSTARS], cat dist table[MAXNEIGHBOR]; int fpreim(char \*filename) { FILE \*startfile; char image[80], fileout[80]; int xlim, ylim, i, j, x, y, pixel, count, acount, starcount, keyx, keyy; int found, max\_x, max\_y, min\_x, min\_y; int ccd\_array[X\_LIMIT,Y\_LIMIT];

```
struct element { 
        int .photons; 
        int x; 
        int y; 
       } ; 
   struct element buffer[MAX BRIGHT POINTS];
   if ((startfile = fopen(filename,"rb")) == NULL) {
      printf("Unable to open %s.",image); 
      mygetch (); 
      return(-1);
   } 
   else { 
      II read size of image 
      fread(&xlim,sizeof(xlim),l,startfile); 
      fread(&ylim, sizeof(ylim), 1, startfile);
      II the entire array does not have to be loaded 
      II into memory. Only the pixels above the 
      II threshhold response level are copied into 
      II the buffer. 
count = 0;<br>//        fprintf(file1,"\nBuffer Contents\n");
      for (j=0; j<ylim; j++) {
      for (i=0; i< x \lim i + ) {
          fread(&pixel,sizeof(pixel),l,startfile); 
          if (count >= MAX BRIGHT POINTS) { 
             printf("Image-exceed-bright point limit -
unusable\n"); 
             mygetch (); 
             return (-1);
          } 
          if (pixel > TRL) 
             buffer[count] .photons 
=pixel; 
             buffer [count ].x
                                        = i - xlim/2;
                                        = ylim/2 - j;
             buffer[count] .y 
II fprintf(filel,"R =%3d 
(%3d,%3d)\n",buffer[count] .photons, 
II buffer[count] .x,buffer[count] .y); 
             count++; 
          \mathbf{I}\begin{array}{c} \n\end{array}
```

```
II use junkins method to determine star points 
       starcount = 0;
       starlist[starcount] .size = 0; 
      for (i=0; i<count;i++) {
     found = 0;
     for (j=0; j <starcount;j++) {
         II if this point in the buffer is in the area of one 
         II of these stars, add it in 
         II otherwise create a new star point 
         if (adjacent (&starlist [j] ,buffer[i] .x,buffer[i] .y) 
== 0) {
            II it is adjacent to a point already in a star 
            starlist[j] .total response += buffer[i] .photons; 
            starlist[j] .xcenter += buffer[i] .x * 
buffer[i] .photons; 
            starlist[j] .ycenter += buffer[i] .y * 
buffer[i] .photons; 
            starlist[j] .pixel list[starlist[j] .size] .x = 
buffer[i].x;startist[j].pixel list[starlist[j].size].y =buffer[i].y;starlist[j] .size++; 
            found = 1;
II fprintf(file1,"Point %d,%d is adjacent to star 
%d\n", 
II 
            buffer[i].x, buffer[i].y, j;break; 
         \mathcal{E}} 
     if (found == 0) {<br>// it is the first point in a new star
         starlist[starcount] .total response = 
buffer[i] .photons; -
         starlist[starcount].xcenter = buffer[i].x *
buffer[i] .photons; 
         starlist[starcount].ycenter = buffer[i].y *
buffer[i] .photons; 
         startlist[start] .pixel_list[0].x<br>= buffer[i].x;startlist[startcount], pixel_list[0].y<br>= buffer[i], y;starlist [starcount] .size = 1;
         starcount++; 
      } 
       }
```

```
// check for dead pixels in any of the image stars
      // remove the star if it has a dead pixel in it
      for (j=0; j <starcount;j++) {
      if (deadpixel(%startist[j]) == 1) {
          startist[j] = startist[starcount-1];starcount--; 
      \mathcal{E}\mathcal{F}// Calculate the star centers and magnitudes
      for (j=0; j <starcount;j++) {
      if (starlist[j] .total response != 0) { 
          starlist[j].xcenter = starlist[j].xcenter /
       starlist[j].total response;
          startlist[j]. ycenter = starlist[j]. ycenter /
       starlist[j].total response;
      } 
      startist[j].magnitude = (float) R ZERO /
(float)starlist[j].total response;
      starlist[j].magnitude = pow(M INC, M ZERO) *startlist[j].magnitude;
      starlist[j]. magnitude = log(starlist[j]. magnitude) /
log(M INC);
#ifdef USER 
   fprintf(file1,"(%ld,%ld) R=%ld 
M=%8.5f\n",starlist[j] .xcenter 
          ,starlist[j] .ycenter 
          ,starlist[j] .total response 
          , starlist[j]. magnitude);
#endif 
      } 
      acount = 0;for (j=0; j <starcount;j++) {
      // remove objects that are too bright
      if ((starlist[j] .magnitude< MAX_BRIGHTNESS) I I 
      // remove objects that are solid but too large
       (\text{startist}[j].\text{size} > \text{MAX} \text{ STAR} \text{SIZE}) ||
      // remove objects that are semi-solid but too large
       (star_limits(&starlist[j],&min_x,&max_x,&min y,&max_y)
```

```
MAX STAR SIZE)) {
         startist[j] = startlist[starcount];starcount--; 
         j--;} 
      else acount++; 
       } 
       1/ convert x, y to right ascension, declination using
      // the bright center star as 0,0.
       // then place this list of stars in imlist
       for (i=0; (i<starcount) && (i<IMLISTSIZE); i++) {
       randd(radius, starlist[i].xcenter, starlist[i].ycenter);
       imlist[i] .magv = starlist[i] .magnitude; 
       imlist[i].raval = theta / rafact;
       imlist[i].deval = 90.0 - phi / defact;
       } 
       // sort by brightness
      qsort ( (void 
*)imlist,starcount,sizeof(imlist[0]),magcomp);
       fclose(startfile); 
       return(starcount); 
   \mathcal{F}\mathcal{F}int star limits (const void *star, int *x min, int *x max,
int \overline{xy} min, int \overline{xy} max)
{ 
   *x min = 999;
   *_{x} max = -999;
   *_{y\_min} = 999;*y max = -999;
   struct point astar; 
   int j; 
   astar = *((struct point *) star);
   for (j = 0; j < astar.size; j++) {
       () - 0, ) < astar.size, j++, 1<br>if (astar.pixel_list[j].x > *x_max) *x_max =
astar.pixel_list[j] .x; 
       pixei_iist[j].x;<br>if (astar.pixel_list[j].y > *y_max) *y_max =
astar.pixel list[j].y;
       if (astar.pixel_list[j] .x < *x _min) 
*x min 
astar.pixel list[j].x;
       pixei_iist[j].x;<br>if (astar.pixel_list[j].y < *y_min) *y_min
```

```
astar.pixel_list[j].y;
   .<br>return(abs((*x_max
return(abs((*x_max - *x.min + 1) * (*y_max - *y.min + 1)));
} 
int point_sort(const void *a, const void *b) 
\left\{ \right.return(l); 
\mathcal{F}int adjacent(const void *a,int x, int y) 
{ 
   int i; 
   struct point *star; 
   int p,q; 
   star = (struct point * )a;for (i=0; i < start->size; i++) {
      p = abs(x-(star->pixel list[i].x));q = abs(y-(star->pixel list[i], y));if ((p \le 1) \& (q \le 1)) return(0);
   }<br>return(1);
\mathbf{E}/*********************************************************** 
********* 
             Image to Catalog Comparison Routine 
************************************************************ 
********/ 
int fimcomp(FILE *catfile, char *filename, int count) 
{ 
   int index val, dist val, imcount, catcount, found match;
   int sj, s\bar{i}, qi, maxindex, magindex[150], i, j, startrec;
   FILE *index;
   int match count = 0;
```
// The list of stars has already been loaded.

```
II This list has magnitudes, relative ra and relative dec 
values 
   II for each star. Large objects and noise have been 
   II removed so that this list is only the good points from 
the 
   II original image. 
   if (count < MINSTARS) { 
      printf("Not enough stars in the image to compare\n"); 
      getch(); 
      return(-1);
   \mathbf{r}if ((index = fopen("magindex.dat","r")) == NULL) {
      printf("Unable to open magindex.dat.\n");
      getch (); 
      return(-1);
   \mathcal{F}if (fscan f (index, "8d", 6maxindex) == 0)printf("Error reading magnitude index file.\n"); 
      getch (); 
      fclose(index); 
      return(-1);
   \mathcal{F}II load in the magnitude index to the catalog 
   for (sj = 0; sj < maxindex; sj++)
      fscanf(index, "%d",&(magindex[sj])); 
   fclose(index); 
   II initialize the matched list 
   match list [0]. image mate = 0;
   match list[0].star number = -1;for (sj = 1; sj < \text{IMLISTSIZE}; sj++) {
      match list[sj]. image mate = 0;
      match list[sj].star_number = -1;
   \mathbf{r}
```

```
II sort the image list in descending order by magnitude 
   qsort((void *)imlist,count,sizeof(imlist[O]),magcomp); 
   II begin searching at the record obtained from the 
magnitude 
   II index 
   index val = (int) (imlist [0]. magv * 10.0) + 14;
   II if the star is dimmer than the dimmest one in the 
catalog 
   II just start at the last record 
   if (index_val >= maxindex) index val = maxindex - 1;
   II if the star is brighter than the brightest star in the 
catalog 
   II don't use it, it must be something else 
   if (index val <0) { 
      printf("Search base star magnitude %f is too
bright\ln");
      getch (); 
      return(-2);
   \mathcal{F}II find the distances involved in the image 
   for (i=1;i<count;i++) {
      image\_dist\_table[i-1].number = i;
      image dist table[i-1] .dist =
distance(imlist[0].raval,imlist[0].deval,
        imlist[i].raval,imlist[i].deval, MAX CAT DIST);
   \mathcal{F}II sort the image distance list 
   qsort ( (void 
*)image_dist_table,count-1,sizeof(image_dist_table[0]),<br>distcomp);
   startrec = magindex[index val];
   fprintf(filel,"Brightest star is magnitude 
%f\n",imlist[O] .magv); 
   fprintf(filel,"Starting the search at record 
%d\n",startrec);
```

```
for (sj = starter; sj >= 0; sj--) {
      gotoxy(10,10); 
      printf("%4d",sj); 
      // read the catalog record
      fseek (catfile, (long) (sj) * sizeof (starl), SEEK SET); 
      fread(&starl, sizeof(starl), l, catfile);
      1/ find the distances involved in the catalog
      for (i=0; i < start.count; i++) {
      fseek (catfile, (long) (starl.neighbor[i]) *
sizeof(star1), SEEK SET);
      fread(&star2, sizeof(star2), 1, catfile);
      cat dist table[i].number = starl.neighbor[i];
      cat\_dist\_table[i].dist =distance(star2.raval,star2.deval,
          starl.raval, starl.deval, MAX CAT DIST);
      \mathbf{I}// sort the catalog distances
      qsort ( (void 
*)cat_dist_table,starl.count,sizeof(cat_dist_table[0]),<br>distcomp);
      // compare the lists
      imcount = 0;
      catcount = 0;while ((catcount < starl.count) && (imcount < 
\{count-1)\} {
      // see how many stars match
      dist val = distcomp((void*)(&cat dist table[catcount]), 
           (void *) (&image_dist_table[imcount]));
      switch (dist val) 
           case 1: \{imcount++; 
     break; 
           case -1: {
     catcount++; 
     break;
```

```
} 
            default: { 
     si = cat dist table[catcount].number;
     match list [match count] . star number = si;
     match list [match count]. image mate = imcount;
     fseek(catfile, (long) (si) * sizeof(star2), SEEK SET);
     fread(&star2, sizeof(star2), 1, catfile);
     match list[match count] .raval = star2.raval; 
     match list[match count] .deval = star2.deval;
     \text{match} count++;
     catcount++; 
     if (match count > 2) {
         // compare the distances to star #2
     break; 
             \mathcal{E}\mathcal{F}// too many non-matches, stop checking this record
      if ((imcount - match count) > MINMATCH) {
          found match = 0;
          break; 
       \mathcal{F}// found a matching catalog record
       if (match count >= MINMATCH) { 
          fprint\bar{f}(filel, "Matching record found at d\d);
          fprintf(filel," Image Stars 
");
          fprintf(filel," Catalog Stars 
\langle n");
          for (si = 0;si <math>match count;si++) {
             qi =
image dist table[match list[si] .image mate] .number; fprintf(file1,"%d $5.2f $8.5f $9.5fD=%8.6f",qi,imlist[qi] .magv, 
             imlist[qi] .raval,imlist[qi] .deval, 
             image_dist_table[match_list[si].image_mate]);<br>fprintf(file1," %d %8.5f %9.5f\n",
                                 6d 88.5f 89.5f\n",
             match list[si] .star number,match list[si] .raval, 
             match list[si] .deval);
           } 
          found match = 1;
          break; \mathcal{F}\mathcal{F}}
```
}

```
// return the coordinates of the image center
   ra = imlist[0].raval;dec = imlist[0] .deval;return(O); 
\mathcal{F}int magcomp(const void *a, const void *b) 
{ 
   if (((struct item *)a)->magv < ((struct item *)b)->magv) 
return(-1);
   if (((struct item *)a)->magv > ((struct item *)b)->magv) 
return(1);
   else return(O); 
\mathcal{E}int distcomp(const void *a, const void *b) 
{ 
   float diff; 
   diff = ERROR MULTIPLIER * (*(struct combo *)a).dist
       - (*(struct combo *)b) .dist; 
   if (diff > 1.0) return(1);
   if (diff < -1.0) return(-1);
   return(O); 
} 
void randd(double rho, long sx, long sy) 
  { 
    double celx, cely, celz; 
    cely = -sx;celz = sy;// convert cartesian coordinates to celestial coordinates
    phi = acos(celz / rho);
    if (phi != 0)
       theta = asin(cely/(rho * sin(phi)));
    else theta = 0;
  \mathcal{F}void buildrot(double r,double d) 
{ 
   // d is the declination in radians
   11 r is the right ascension in radians
   double c,s;
```

```
c = cos(-M PI/2);
   s = sin(-M PI/2);
    rotation[0][0] = cos(r) * cos(d) * c - sin(r) * s;rotation[1] [0] = \sin(r) * \cos(d) * \cos(-MPI/2) + \cos(r)* s;
    \text{rotation}[\,2\,] \,\left[0\right] = -\sin{(\text{d})} \times c;\text{rotation[0][1]} = \text{cos}(r) * \text{cos}(d) * -s + \text{cos}(r) * c;\text{rotation[1][1]} = \sin(r) * \cos(d) * -s + \cos(r) * c;\text{rotation}[2][1] = -\sin(d) * -s;<br>\text{rotation}[2][1] = -\sin(d) * -s;rotation[0][2] = cos(r) * sin(d);= cos(r) *<br>= sin(r) *<br>= cos(d);
    rotation[l] [2] 
                                    sin(d);
   rotation[2][2] = cos(d);\mathcal{F}void mygetch(void) 
{ 
#ifdef USER 
   getch(); 
#endif 
} 
void rotmat(void) 
{ 
   int i, j;
    /* multiply rotation matrix by point coordinates */ 
    for (j=0; j<3; j++) {
        nx[j] = 0;for (i=0; i<3; i++)nx[j] = nx[j] + px[i] * rotation[i][j];\mathcal{F}\mathcal{E}void xyz(double rho, double phi, double theta) 
   { 
  // convert celestial coordinates to cartesian coordinates
  // for use in projection on the screen
    px[0] = (double) rho * sin(phi) * cos(theta);px[1] = (double) rho * sin(phi) * sin(theta);
    px[2] = (double)rho * cos(phi);
  \mathcal{E}float distance(float ral, float del, float ra2, float de2, 
float maxdist) 
{ 
    /* accepts ral and ra2 in hours 
              del and de2 in degrees
```
## converts all values to radians

returns the distance between the two points in degrees

*\*I* 

double a, b, DL; double temp; float c, d;

*I\** save time by checking some broad range values first printf("%f %f %f %f\n",ra1,de1,ra2,de2); mygetch(); printf("Checking for too far apart in declination\n");

*\*I* 

if  $(((del * de2) > 0.0) & (false) = de2) > maxdist)$ return  $(-1)$ ;

/\* printf("Checking for too far apart in right  $ascension\n'\; *$ 

```
if (((del * de2) < 0.0) & (fab (de1) + fabs(de2)) >maxdist)) 
     return (-1);
```
*I\** printf("Calculating the angular separation\n"); *\*I* 

if ((de1 == de2)  $&6 (rad == ra2)$ ) return(0.0);

if ((de1  $*$  de2) >= 0.0) {  $/*$  declinations have the same sign \*/  $b = 90.0 - fabs(de1);$ 

```
a = 90.0 - fabs(de2);
```

```
₹.
   else { I* declinations have different signs, use north 
pole *I
```

```
if (del >0) {
b = 90.0 - de1;a = 90.0 + de2;} 
else { 
b = 90.0 + de1;a = 90.0 - de2;}
```

```
} I* end of section determining a and b *I 
   I* convert a to radians *I 
   /* convert b to radians */
   b = b * M PI / 180.0;I* get the polar angle in degrees *I 
   c = fabs(ra1 - ra2);if (c > 12.0)c = 24.0 - c;DL = (double) (c) * rafact;
   temp = acos( cos(a)*cos(b) + sin(a)*sin(b)*cos(DL));I* convert temp to arcsec *I 
   temp = temp / defact;c = (float) temp;return(c); 
\mathbf{E}void get screen coordinates (float cra, float cdec)
{ 
   double dix, diy, vz, 1; 
   I* convert to xyz coordinates *I 
   theta = (double) (cra) * rafact ; /* ra<sup>r</sup> in radians */phi = (double) (90.0 - cdec) * defact; I* dec in radians 
*I 
   rho = (double) radius;xyz(rho,phi,theta); 
   I* rotate to screen coordinates *I 
   rotmat (); 
   \text{dix} = \text{nx}[0];\text{div} = \text{nx}[1];I* perform conversion to central projection *I 
   vz = (double) radius * tan(dtemp*defact);<br>1 = sqrt(dix*dix + div*div);
      = sqrt(dix*dix + diy*diy);
   if (1 != 0) {
       vix = vz/l * dix;\text{viy} = \text{vz/l} * \text{diy};}
```

```
else { 
       vix = 0;\text{viy} = 0;\overline{\phantom{a}}\mathbf{E}int deadpixel(const void *a) 
{ 
   struct point astar; 
   int pj, dj; 
   astar = *(struct point *) a;
   for (pj = 0; pj < astar.size; pj++)
       for (dj = 0; dj < DEAD_COUNT; dj++)tor (aj = 0; aj < DEAD_COUNT; aj++)<br>if ((astar.pixel_list[pj].x == dead[dj].x) &&
             (astar.pixel_list[pj].y == dead[dj].y))
            return(1);
   return(O);
```

```
\mathbf{I}
```
# APPENDIX C

 $\overline{\phantom{a}}$ 

MAGNITUDE INDEX FILE

LISTING

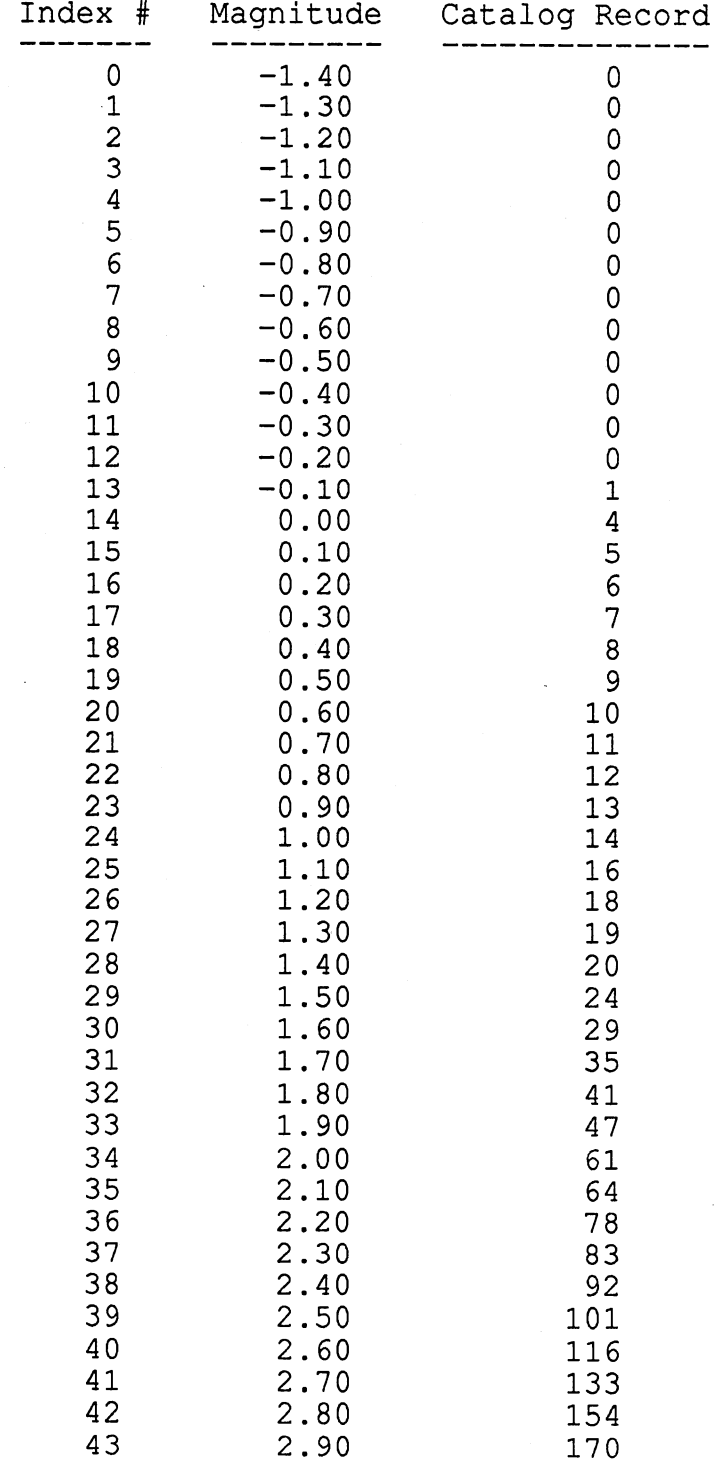

 $\ddot{\cdot}$ 

 $\sim$   $\sim$ 

 $\mathcal{A}^{\pm}$ 

 $\mathcal{A}^{\prime}$ 

 $\sim$ 

 $\mathcal{A}^{\pm}$
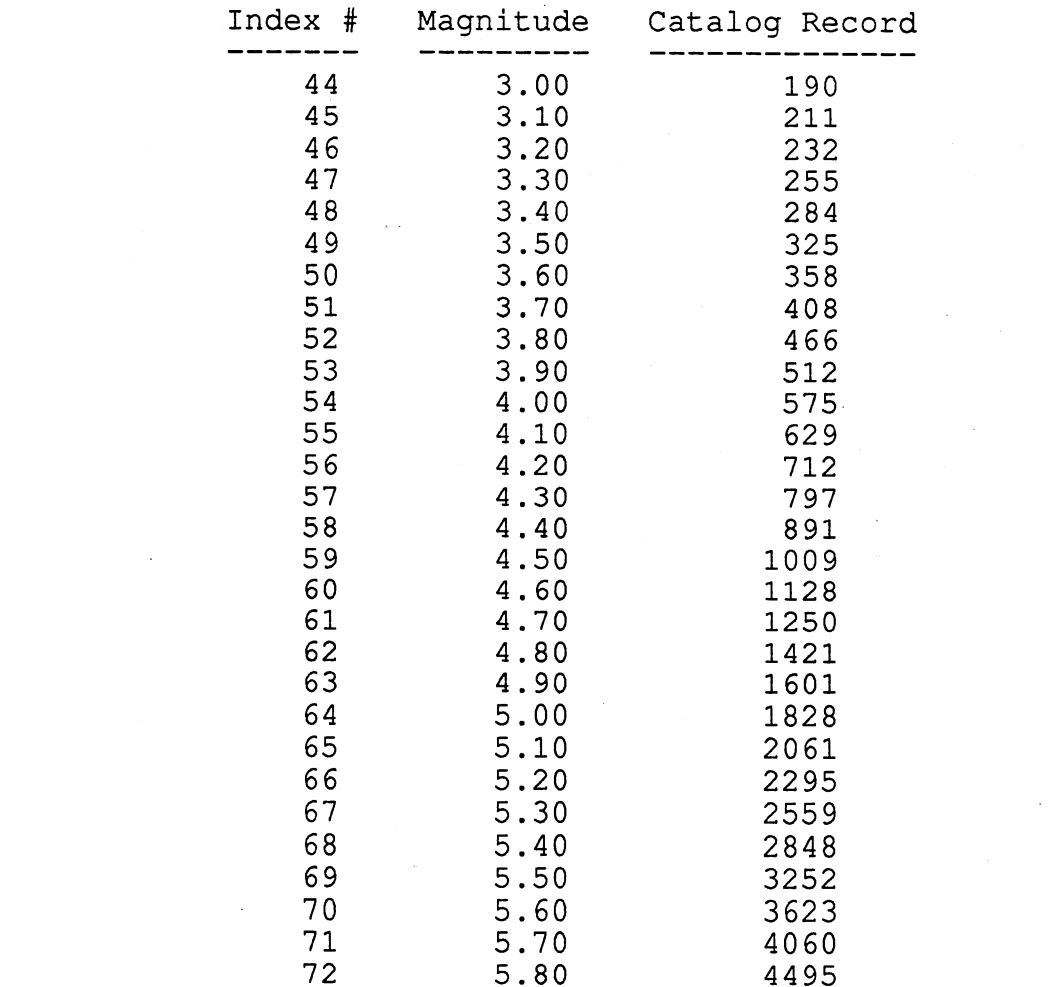

 $\mathcal{L}^{\text{max}}$ 

 $\mathcal{A}^{\pm}$ 

 $\mathcal{L}^{\text{max}}_{\text{max}}$  and  $\mathcal{L}^{\text{max}}_{\text{max}}$ 

 $\sim$ 

 $\sim$ 

 $\bullet$ 

 $\frac{1}{2} \sum_{i=1}^n \frac{1}{2} \sum_{j=1}^n \frac{1}{2} \sum_{j=1}^n \frac{1}{2} \sum_{j=1}^n \frac{1}{2} \sum_{j=1}^n \frac{1}{2} \sum_{j=1}^n \frac{1}{2} \sum_{j=1}^n \frac{1}{2} \sum_{j=1}^n \frac{1}{2} \sum_{j=1}^n \frac{1}{2} \sum_{j=1}^n \frac{1}{2} \sum_{j=1}^n \frac{1}{2} \sum_{j=1}^n \frac{1}{2} \sum_{j=1}^n \frac{1}{2} \sum_{j=$ 

 $\hat{\mathcal{A}}$ 

## APPENDIX D

# SAMPLE DATABASE CONTENTS

### LISTING

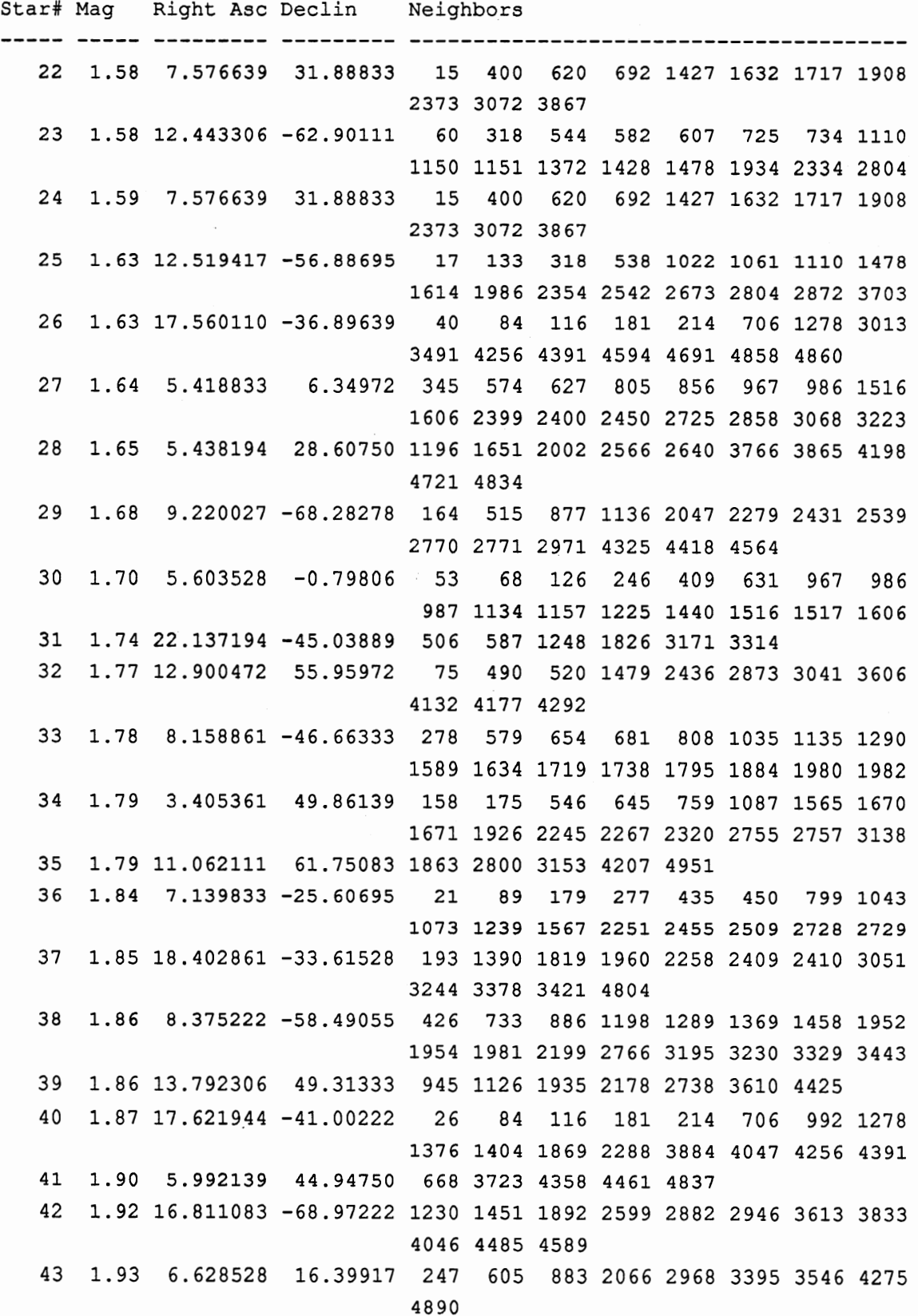

 $\hat{\boldsymbol{\epsilon}}$ 

 $\sim$ 

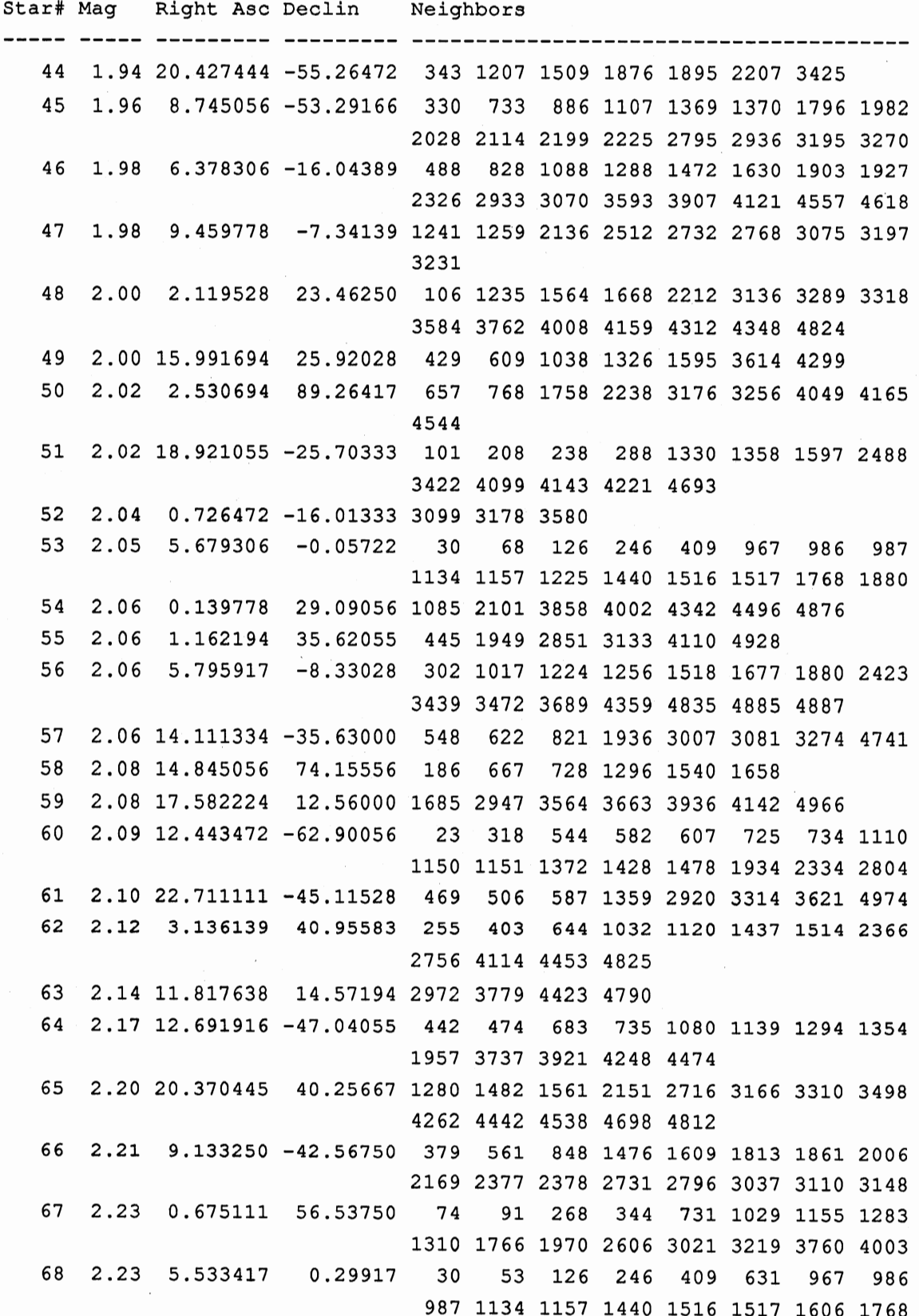

 $\bar{\gamma}$ 

 $\bar{\psi}$ 

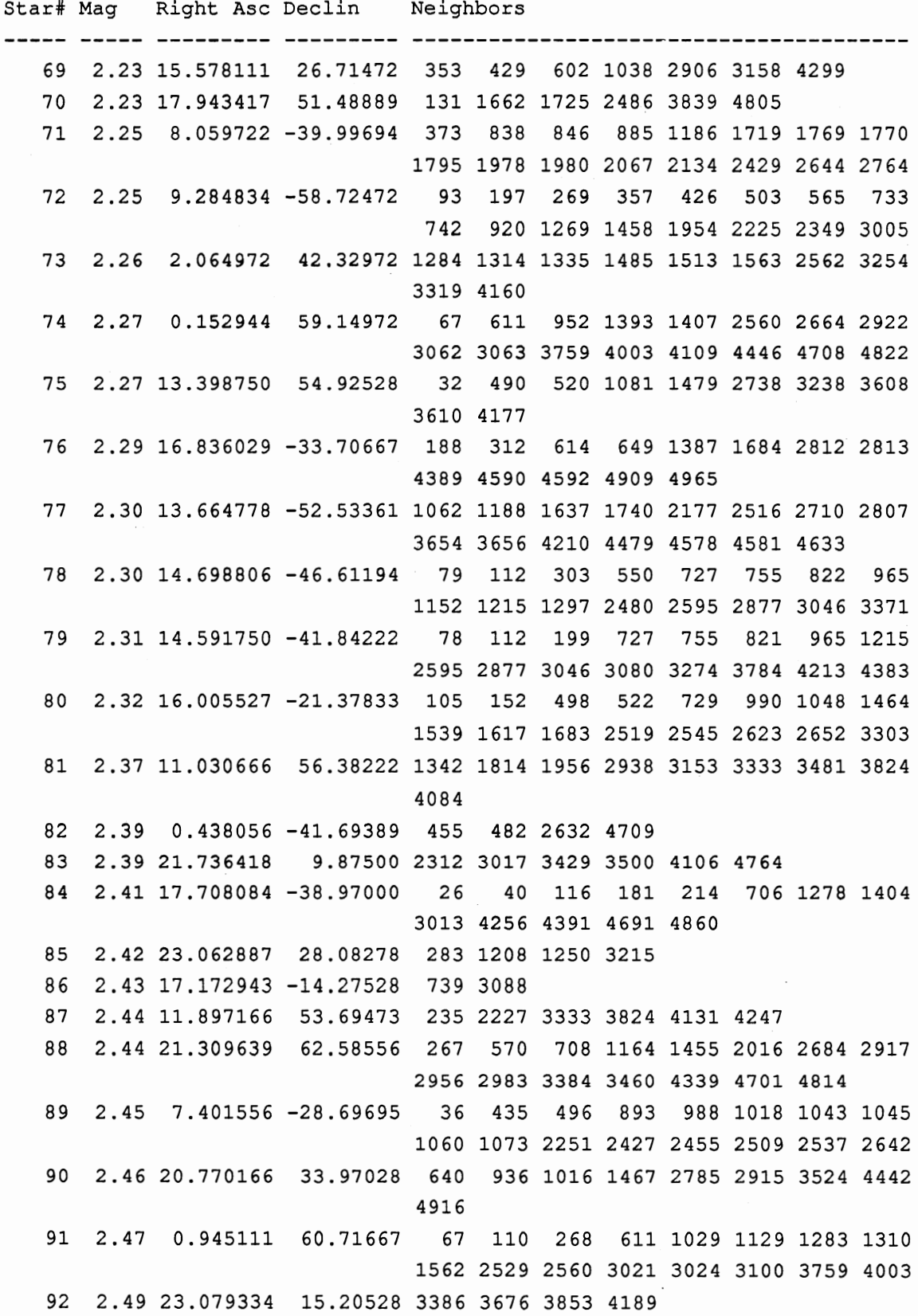

 $\hat{\mathcal{E}}$ 

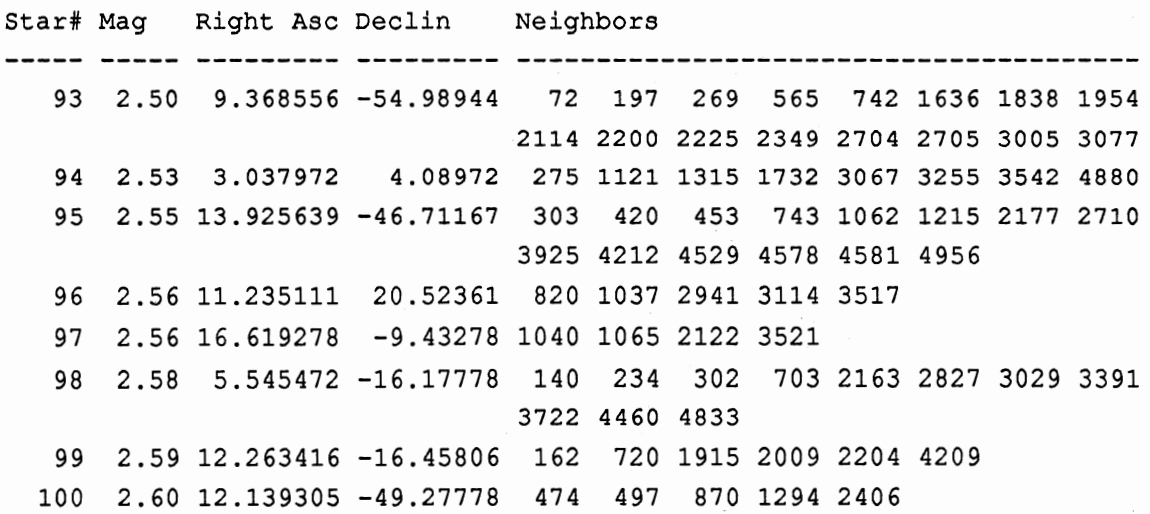

 $\ddot{\phantom{0}}$ 

 $\bar{z}$ 

-----

 $\mathcal{A}^{\mathcal{A}}$ 

 $\bar{z}$ 

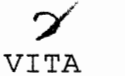

#### Esther L. Davis

#### Candidate for the Degree of

Master of Science

#### Thesis: SPACECRAFT ATTITUDE DETERMINATION USING COMPUTER VISION TECHNIQUES

Major Field: Computer Science

Biographical:

- Personal Data: Born in Lawton, Oklahoma, September 22, 1960, the daughter of Robert G. and Alma L. Davis.
- Education: Graduated from Douglas MacArthur Senior High School, Lawton, Oklahoma, in May 1978; received Bachelor of Arts Degree in Math and Physics from Cameron University in May 1982; completed requirements for the Master of Science degree at Oklahoma State University in May 1992.
- Professional Experience: Programmer/Analyst, Random House Publishers, June 1983 to December 1985; Programmer I, Oklahoma College of Osteopathic Medicine and Surgery, February 1986 to December 1986; Data Processing Manager, OCOMS, December 1986 to March 1988; Director of Computing and Telecommunications, COM-OSU, March 1988 to January 1990; Programmer/Analyst, Blue Cross & Blue Shield of Oklahoma, January 1990 to July 1990; Teaching Assistant, Department of Computing and Information Sciences, Oklahoma State University, August 1990 to present.